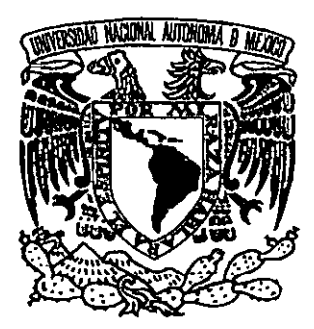

### UNIVERSIDAD NACIONAL AUTÓNOMA DE MÉXICO

### FACULTAD DE INGENIERíA

SIMULADOR DE UN DUCTO PARA ANÁLISIS DE SISTEMAS DE SUPERVISiÓN DE FUGAS

# T E s I s

QUE PARA OBTENER EL TITULO DE INGENIERO EN COMPUTACiÓN PRES E N T A JUVENTINO CUÉLLAR GONZÁLEZ

297672

 $\sqrt{5}$ 

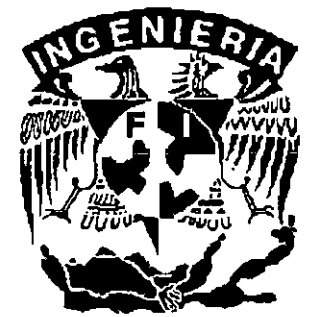

DIRECTORA DE TESIS: DRA. CRISTINA VERDE RODARTE

México, D.F. 2001

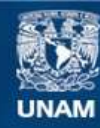

Universidad Nacional Autónoma de México

**UNAM – Dirección General de Bibliotecas Tesis Digitales Restricciones de uso**

#### **DERECHOS RESERVADOS © PROHIBIDA SU REPRODUCCIÓN TOTAL O PARCIAL**

Todo el material contenido en esta tesis esta protegido por la Ley Federal del Derecho de Autor (LFDA) de los Estados Unidos Mexicanos (México).

**Biblioteca Central** 

Dirección General de Bibliotecas de la UNAM

El uso de imágenes, fragmentos de videos, y demás material que sea objeto de protección de los derechos de autor, será exclusivamente para fines educativos e informativos y deberá citar la fuente donde la obtuvo mencionando el autor o autores. Cualquier uso distinto como el lucro, reproducción, edición o modificación, será perseguido y sancionado por el respectivo titular de los Derechos de Autor.

# **Dedicatoria**

#### **A mis padres**

por toda su confianza, apoyo, cariño, comprensión y por todo ese amor desinteresado que siempre me han dado.

#### **A mis hermanos**

por toda su confianza, apoyo, cariño y por todos los momentos que hemos compartido juntos.

#### **A mi esposa**

por toda su confianza, apoyo, cariño, amor, comprensión y sobre todo por ser para mi una excelente esposa.

# **Agradecimientos**

- - -- - --- --------------------------------,

#### **A la Dra. Cristina Verde Rodarte**

por todo el apoyo y la confianza recibida en la elaboración de este trabajo.

#### **Al Dr. Víctor García Garduño**

por toda la confianza y el apoyo brindado.

### **A la Facultad de Ingeniería**

por hacer de mi una persona con futuro profesional.

### , **Indice General**

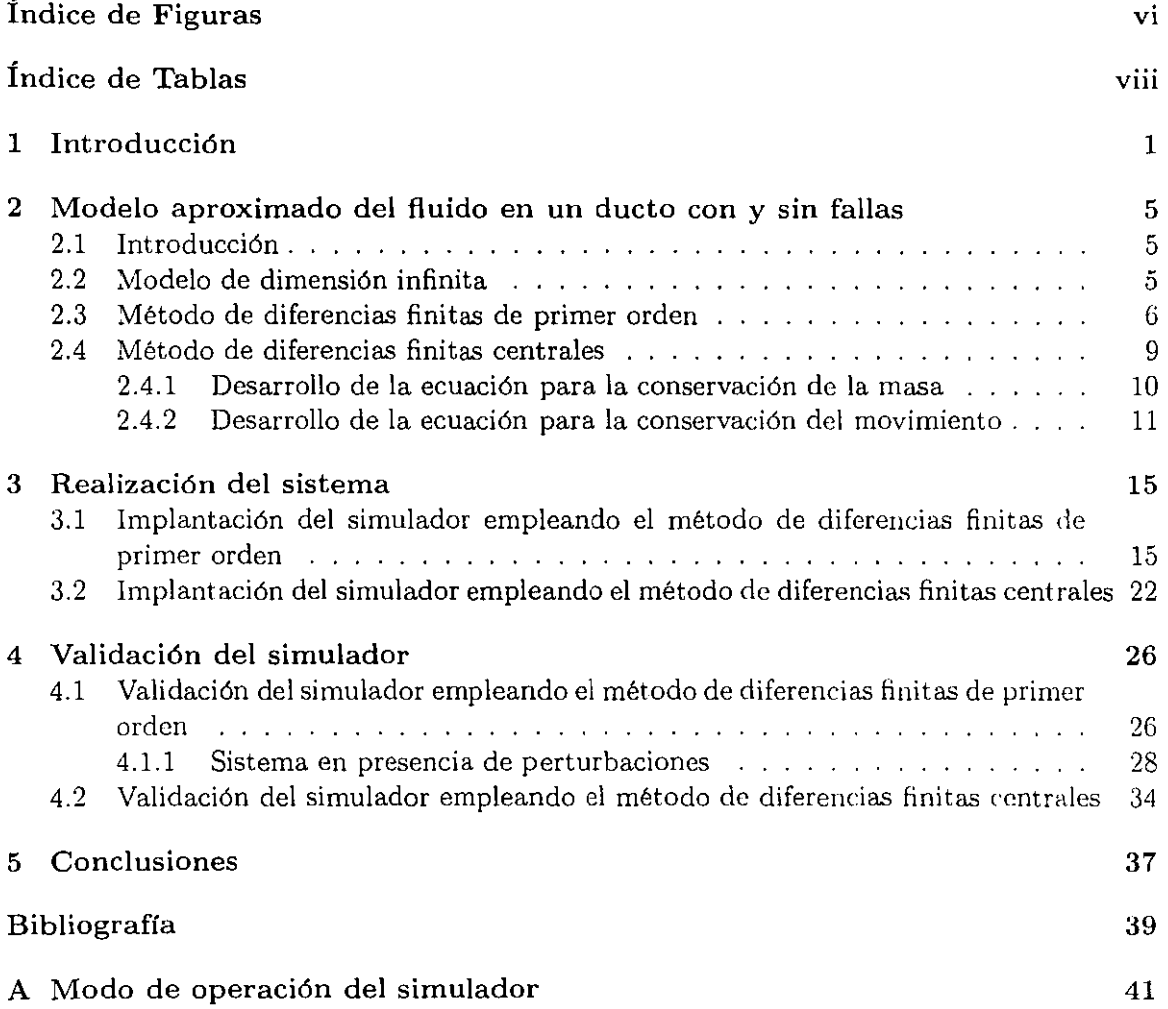

 $\cdots$   $\cdots$   $\cdots$  $\qquad \qquad$ 

 $\mathcal{L}^{\text{max}}_{\text{max}}$  and  $\mathcal{L}^{\text{max}}_{\text{max}}$ 

# **Índice de Figuras**

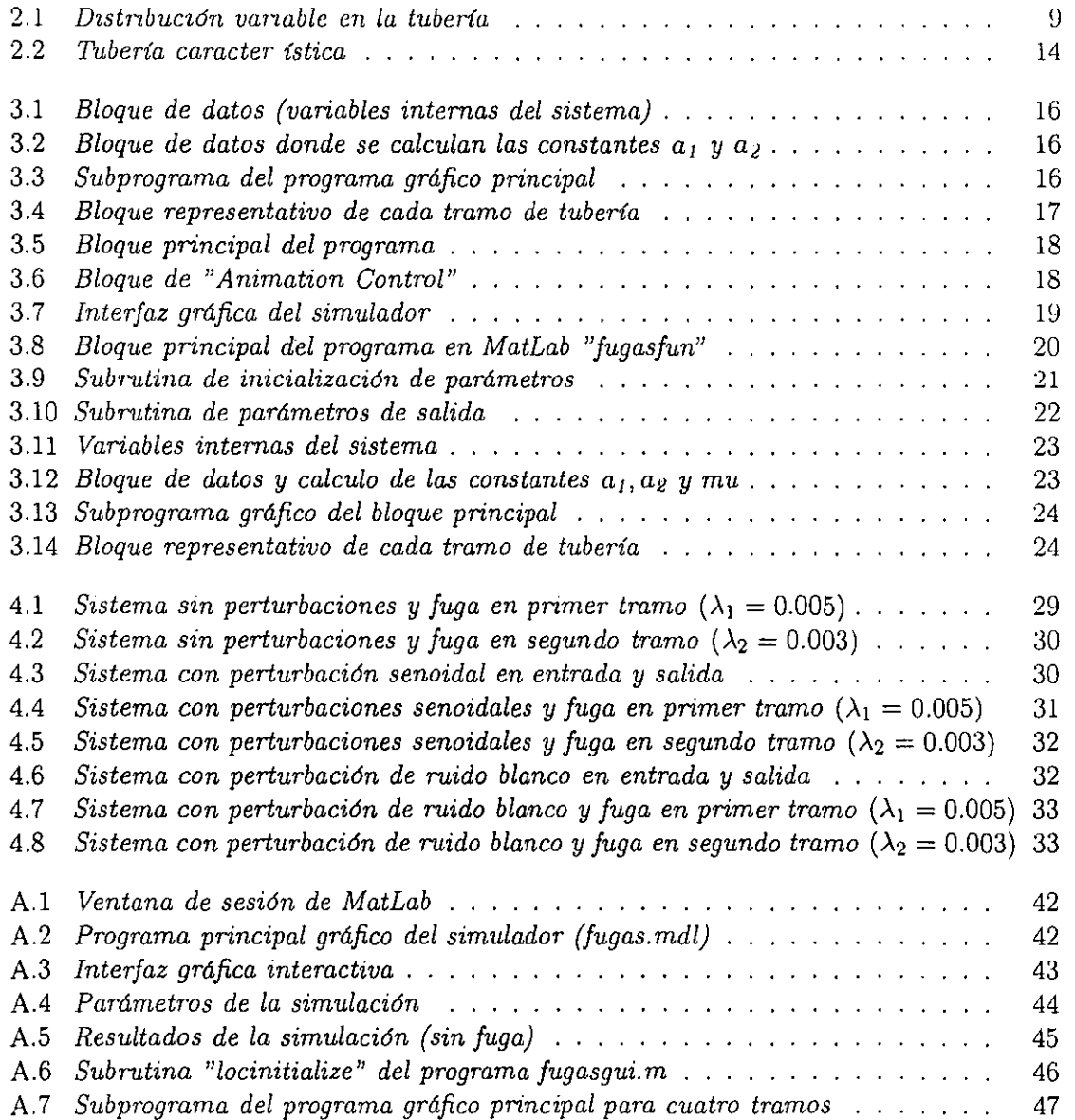

 $\label{eq:1} \mathcal{L}_{\mathcal{A}} \mathrel{\mathop:}= \mathcal{L}_{\mathcal{A}} \mathcal{L}_{\mathcal{A}} \mathcal{L}_{\mathcal{A}} \mathcal{L}_{\mathcal{A}}$ 

 $\overline{\phantom{a}}$ 

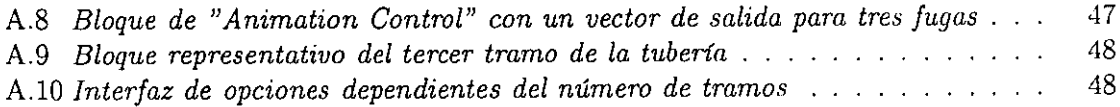

### , **Indice de Tablas**

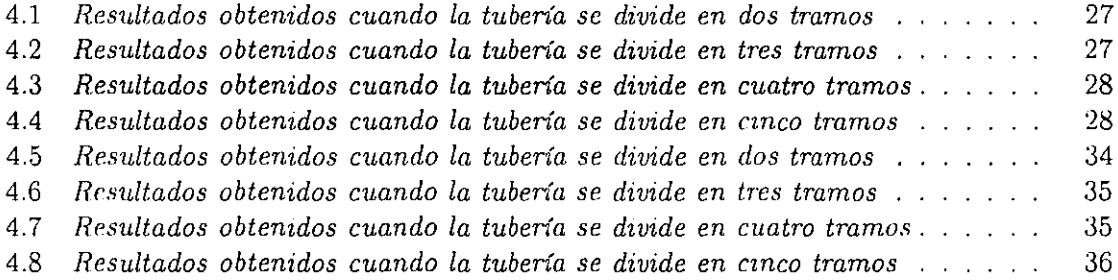

# **Capítulo 1**

# **Introducción**

Problemas como fugas, obstrucciones, rupturas de duetos, fallas en bombas y compresores son comunmente presentadas por los sistemas de redes de distribución de fluidos, los cuales provocan un comportamiento anormal en el sistema que debe ser detectado y localizado oportunamente mediante la activación de señales de alarma, que permitan a los operadores de la red tomar medidas correctivas necesarias y evitar el mayor daño posible al sistema, a los usuarios del servicio y al medio ambiente en general.

La seguridad en la operación de sistemas complejos como las grandes redes de distribución de fluidos, es significativamente importante debido a las serias consecuencias que pueden resultar de una operación fallida. En particular, las fugas pueden dejar considerables pérdidas del producto y la exposición a graves peligros a la comunidad. El envejecimiento de tuberías, los eventos naturales o un mantenimiento inapropiado, son causas suficientes para la presentación de fugas y la exigencia de una respuesta rápida en la detección y localización automática del problema. Pero esta difícil tarea por lo general, ha sido delegada a los operadores de mantenimiento, quienes sólo son capacitados para poder detectar fallas considerablemente grandes.

Comunmente, las técnicas para detección de fugas se sustentan en la verificación de los extremos del ducto, ecuaciones de balance de masas bajo condiciones de operación estáticos nominales e instrumentación especializada de alto costo. También existen técnicas que proponen una inspección física y continua de las instalaciones que en su mayoría son subterráneas y en otra gran parte submarinas, lo que significa un problema mucho más difícil de resolver.

Todos estos métodos son sensibles a incertidumbres originadas dentro de la red y solamente

#### 1. Introducción

proporcionan una identificación aceptable cuando la dimensión de la falla es lo suficientemente grande. Además, como las tuberías son tan sólo instrumentadas por los extremos, hace que la detección de fugas a lo largo del ducto dependa de las mediciones resultantes en estos puntos. Por consiguiente, dichas técnicas ofrecen un pobre desempeño en su diagnóstico al ser incapaces de informar sustancialmente sobre la localización de las fallas y demostrar una rotunda lentitud en su detección. Concretamente, el principal problema para detectar y aislar fallas automáticamente en tuberías se debe a los sensores imprecisos y ruidosos que se emplean únicamente en los extremos del ducto, a la incertidumbre del modelo en condiciones prácticas y a la dependencia de la magnitud de la falla en el punto de operación del ducto.

La fiabilidad en las redes de tuberías es siempre de suma importancia. A pesar de que las tuberías son protegidas contra daños externos e internos, son inevitables los problemas que en ellas se presentan y que se traducen a repentinos brotes de fugas o en líneas rotas. En general, la meta principal en un sistema automático de supervisión de tuberías, es la detección tan pronto como sea posible de la localización exacta y magnitud de las diferentes fallas, empleando instrumentación mínima.

Ante la imperiosa necesidad de implantar eficientes sistemas de supervisión y monitorco capaces de localizar e identificar fallas automáticamente, surgen los sistemas conocidos como FDI (Fault Detection and Identification). Los FDI emplean modernos métodos que se sustentan bajo tres filisofías básicas, la identificación de parámetros afectados por las fallas (Isermann [12]), la redundancia analítica existente en la evolución de la salida de un sistema dinámico (Frank [7], Gertler [10]) y la información del proceso vía un modelo del conocimiento (Singh [16]).

Particularmente, los métodos de redundancia analítica aprovechan el conocimiento derivado del funcionamiento del proceso y de los modelos dinámicos internos en ellos, apoyados por herramientas de computo facilitan el procesamiento de información proporcionando mejor rendimiento y economía que aquellos esquemas compuestos por múltiples equipos de instrumentación (Gertler [11]).

Sin embargo, a pesar de la eficiencia mostrada por los métodos de redundancia analítica de un proceso en la detección de fallas, es preciso mencionar que aún no existe algún dispositivo o software de supervisión que se considere universal y resuelva todos los problemas de identificación y localización de fallas. Por lo que se recomienda analizar los tipos de fallas presentados en cada sistema compuesto por sensores, actuadores, controladores y procesos,

#### *l. Introducción*

con la finalidad de seleccionar debidamente las anomalías que se desean del eetar y separar aquellas perturbaciones o entradas del sistema que no se deban identificar. Por otro lado, existen procesos complejos en los que no se puede despreciar las herramientas ofrecidas por los métodos de supervisión y monitoreo de fallas, pues constituyen el soporte necesario y fundamental que sirven al operador en la toma de decisiones.

La detección de fugas en redes de distribución de fluidos, es un problema de tiempo atrás que se ha atacado a través del empleo de diferentes técnicas. Entre ellas destacan los esquemas basados en la identificación de los parámetros del fluido en tiempo real de manera continua y auxiliados por observadores estáticos, (Billman e Isermann [3]). La posición de la fuga se localiza identificando los parámetros de fricción del flujo ligados a la correlación cruzada del error de estimación a la salida. A pesar de la sensibilidad de la localización de la fuga en la estimación de los parámetros de fricción, los resultados obtenidos de esta propuesta no fueron satisfactorios cuando se aplicó el método en un ambiente industrial a un sistema físico. Las propuestas más recientes hablan de un método que emplea una perturbación generada por una secuencia binaria pseudoaleatoría a través de la cual, identifica de manera periódica la respuesta dinámica del fluido, permitiendo detectar una fuga cuando el comportamiento de la respuesta es modificado, (Liou [13]). La misma información ohtenida, ayuda también a la ubicación de la fuga en la red. Por otra parte, se menciona una técnica que se basa en el empleo del ultrasonido y de software inteligente para realizar mediciones de fluido y ser capaz de detectar fugas de diferentes magnitudes, incluyendo aquellas de valores pequeñísimos, (Baumel [2]). Sin embargo, este método presenta el grave problema del alto costo en los sensores utilizados y lo limitan fuertemente para su implantación en las grandes redes. En 1998 (Ashton [1]) se propusó un método en el que se emplean observadores no lineales. Por medio de un gran número de sensores distribuidos a lo largo de la tubería, se realizan suficientes mediciones que permiten separar las bolladuras por generación residual. Esta aceptación no pudo ser sustentada en condiciones reales de operación.

Estos hechos motivaron a que investigadores del Instituto de Ingeniería de la UNAM, propusieran alternativas para el problema de la detección y localización de fugas en un ducto sin tomas laterales.

El enfoque propuesto, modela el comportamiento del fluido dentro de un ducto discretizado en el espacio de la variable z (coordenada de longitud) para obtener una representación de estados no lineales (Verde [19]). Asume un máximo de dos fugas distribuidas uniformemente a lo largo del ducto.

#### 1. *Introducción*

A partir de dicho modelo dinámico del sistema y con el empleo dc observadores dinámicos, es posible estimar el comportamiento interno del proceso.

Para la detección de fugas en ductos transportadores de fluidos se requiere considerar la selección de un modelo apropiado de parámetros concentrados que represente fielmente el comportamiento del fluido y tome en cuenta la caracterización de la fuga como una incertidumbre que debe ser identificada.

La bibliografía reporta la propuesta de considerar los efectos de las fugas como gastos adicionales y proporcionales al valor nominal del gasto en el interior del ducto (Billman  $[3]$ ), sin una justificación de la caracterización de las fugas.

Debido a que el interés principal es la detección de fugas en línea en redes de distribución, este trabajo tiene como objetivo particular diseñar e implantar un simulador interactivo de bajo costo, que permita validar los sistemas de detección de fugas que se estudian en la UNAM. Para el modelo del simulador se toma en cuenta la descripción dinámica del fluido dentro de un ducto cerrado en presencia de fugas y con la estructura de una representación de estados no lineales.

Se emplea el método de diferencias finitas de primer orden para la solución de las ecuaciones diferenciales parciales no lineales del sistema y su elección se basó en una comparación de resultados con el método de diferencias finitas centrales.

Dichos métodos se presentan en la sección 2 de este trabajo, el modelo matemático del dueto se describe y el efecto de las fugas en el modelo es discutido. La implantación del simulador empleando ambos métodos, se describe en la sección 3. La elección del método de diferencias finitas de primer orden utilizada para la realización del simulador, es validada cuando ambos métodos son sometidos a entradas constantes y perturbaciones de tipo senoidal y ruido blanco, se presenta en la sección 4.

Las conclusiones del trabajo son dadas en la sección 5. Se presenta además, el apéndice A que describe el modo de operación del simulador y las herramientas de Simulink $^{\text{\textregistered}}$  y  $\text{MatLab}^{\textcircled{R}}$  utilizadas en la realización del trabajo.

Por último, es preciso recordar que este trabajo es una *tarea particular* dentro del proyecto de investigación que desarrolla sistemas inteligentes para la detección y localización de fugas en tuberías cerradas (sin tomas laterales) de la UNAM.

### **Capítulo 2**

# **Modelo aproximado del fluido en un dueto con y sin fallas**

#### **2.1 Introducción**

Para el diseño de un simulador que permita validar técnicas de detección y localización de fugas en un sistema distribuido, es preciso contar con un modelo aproximado del sistema que refleje la dinámica interna del fluido en el dueto, con y sin fallas. También es necesario contar con algún método de aproximación para la solución de las ecuaciones diferenciales parciales en tiempo y espacio que modelan dicho sistema dinámico.

Una tubería es claramente un sistema distribuido y requiere el empleo de ecuaciones diferenciales parciales en tiempo y espacio para describir el comportamiento dinámico de la presión y el flujo a lo largo de su longitud.

A partir de las ecuaciones de equilibrio que gobiernan el comportamiento de un fluido en un dueto cerrado, se prueban dos métodos de aproximación (método de diferencias finitas de primer orden y método de diferencias finitas centrales) para determinar el método representativo del sistema en la simulación.

#### **2.2 Modelo de dimensión infinita**

De las ecuaciones diferenciales parciales no lineales de movimiento y continuidad que gobiernan el comportamiento de un fluido unidimensional dentro de un dueto cerrado de la forma (Chaudry [4]):

$$
\frac{\partial Q}{\partial t} + gA \frac{\partial H}{\partial z} + \mu Q |Q| = 0 \tag{2.1}
$$

$$
b^2 \frac{\partial Q}{\partial z} + gA \frac{\partial H}{\partial t} = 0 \tag{2.2}
$$

**('ll dOlld{' la densida.d dd Ifqllido y la ,s{'cci{m I.rallsv('n.;a) {lPl dllclo Sl' ('(HI:-;id{'rall (,{Jll:--.lnlllt'S,**  Como entrada al sistema está la cabeza de presión H y a la salida el flujo  $Q$ .  $\tanh(\theta)$ intervienen la coordenada de longitud z, la coordenada del tiempo t, la gravedad g. el área de sección transversal del tubo *A* con diámetro *D* y *b* la velocidad del sonido. Se cunsidera además,  $\mu = \frac{f}{2DA}$  donde f es el coeficiente adimensional de la fricción.

Cuando se presenta una fuga  $\lambda \geq 0$  a lo largo de la tubería en un punto  $z_f$ , se produce una salida del flujo cuya representación puede estar dada por:

$$
Q \mid_{z_f} = \lambda \sqrt{H} \mid_{z_f} \tag{2.3}
$$

la cual ocasiona una discontinuidad en las ecuaciones  $(2.1 - 2.2)$  (Zhidkova [23]). Como consecuencia la tubería con una fuga presente, es tratada en dos secciones con condiciones acotadas entre ellas y descrito por:

$$
Q^b \mid_{z_f} = Q^a \mid_{z_f} + Q \mid_{z_f} \tag{2.4}
$$

donde  $Q^b$  y  $Q^a$  son los flujos en las secciones antes y después del punto de la fuga  $z_f$  respectivamente.

Las condiciones acotadas (2.4) describen solamente los efectos causados por la fuga, sin embargo existen otros tipos de daños en las tuberías (por ejemplo golpes o deformaciones) que pueden modificar el comportamiento del fluido en diferentes caminos, pero no pueden ser modelados cambiando solamente el signo de  $\lambda$  por lo que no son considerados en el modelo del presente sistema.

#### **2.3 Método de diferencias finitas de primer orden**

El comportamiento del fluido en la tubería está descrito por *n* pares de ecuaciones de la forma  $(2.1 - 2.2)$  y con  $n - 1$  condiciones acotadas de la forma  $(2.4)$ , cuando se presentan *n* - 1 fugas distribuidas a lo largo del dueto. De tal manera, al considerar una tubería de longitud L y fugas distribuidas uniformemente a través del ducto, el espacio z puede ser dividido en n celdas de tamaño  $\Delta z = \frac{L}{n}$  y entonces, la derivada parcial con respecto a z en (2.1 - 2.2) puede ser aproximada por *(Me* Cracken [15]):

$$
\frac{\partial H}{\partial z} \simeq \frac{H_{i+1} - H_i}{\Delta z} \quad \forall \ i = 1, 2, \dots n \tag{2.5}
$$

$$
\frac{\partial H}{\partial z} \simeq \frac{H_{i+1} - H_i}{\Delta z} \quad \forall \ i = 1, 2, \dots n \tag{2.6}
$$

donde el subíndice i se encuentra asociado a las variables de inicio en cada sección i, y la condición acotada para cada una de estas secciones se encuentra representada por:

$$
Q_{i+1} = \lambda_i \sqrt{H_{i+1}} \qquad \forall \ \ i = 1, 2, \dots n-1 \tag{2.7}
$$

Las condiciones acotadas en los extremos del dueto se consideran caracterizadas por la presión en la cabeza del inicio y final de la tubería *Hri* y *Hro* Y al substituir las aproximaciones de las derivadas parciales  $(2.5 - 2.6)$  en el sistema, entonces el modelo del fluido en una tubería puede ser escrito por *n* grupos de ecuaciones dinámicas no lineales acopladas y descritas por:

$$
Q_i = a_1(H_i - H_{i+1}) - \mu Q_i |Q_i| \qquad \forall \quad i = 1, 2, ...n
$$
 (2.8)

$$
H_i = a_2(Q_{i-1} - Q_i - \lambda_{i-1}\sqrt{H_i}) \qquad \forall \quad i = 2, 3, \dots n
$$
 (2.9)

donde  $H_1 = H_{ri}$  y  $H_{n+1} = H_{r0}$  son entradas del sistema. Las constantes  $a_1, a_2$  son calculadas como:

$$
a_1 = \frac{gA}{\Delta z}, \qquad a_2 = \frac{b^2}{\Delta z gA} \tag{2.10}
$$

Es importante que las fugas estén distribuidas uniformemente a lo largo de la tubería, de lo contrario las secciones  $\Delta z$  no serían constantes en  $(2.8 - 2.9)$  y afectaría también a los parámetros  $a_1$  y  $a_2$  debido a que dependen de la distancia  $\Delta z$  entre las fugas  $\lambda_i$  y  $\lambda_{i+1}$ . Para que la estructura de las ecuaciones  $(2.8 - 2.9)$  sea válida.

Las ecuaciones no lineales  $(2.8 - 2.9)$  pueden ser compactadas de la forma siguiente:

$$
\dot{x} = Ax + Bu - \mu nl(x) - nlf(a_2, x, \lambda) \tag{2.11}
$$

donde el vector de estado está dado por:

$$
x = [Q_1 \ H_2 \ Q_2 \ H_3 \ \ldots \ Q_n]^{\top} \quad \epsilon \ \Re^{2n-1} \tag{2.12}
$$

el vector de entradas es:

$$
u = \begin{bmatrix} H_{ri} & H_{r0} \end{bmatrix}^\top \quad \epsilon \quad \Re^2 \tag{2.13}
$$

el vector de fugas constante para  $l = n - 1$  componentes se encuentra representado por:

$$
\lambda = \begin{bmatrix} \lambda_1 & \lambda_2 & \lambda_3 & \dots & \lambda_l \end{bmatrix}^\top \qquad \epsilon \quad \Re^l \quad con \quad \lambda_i \ge 0 \tag{2.14}
$$

las matrices que describen la parte lineal del sistema están dadas por:

$$
A = \begin{bmatrix} 0 & -a_1 & 0 & 0 & \cdots & 0 & 0 \\ a_2 & 0 & -a_2 & 0 & \cdots & 0 & 0 \\ 0 & a_1 & 0 & -a_1 & \cdots & 0 & 0 \\ \vdots & \vdots & \ddots & \ddots & \ddots & \vdots & \vdots \\ 0 & 0 & 0 & \ddots & \ddots & -a_1 & 0 \\ 0 & 0 & 0 & 0 & \ddots & 0 & -a_2 \\ 0 & 0 & 0 & 0 & \cdots & a_1 & 0 \end{bmatrix}
$$
(2.15)  

$$
B = \begin{bmatrix} a_1 & 0 \\ \vdots & \vdots \\ 0 & -a_1 \end{bmatrix}
$$
(2.16)

los términos representativos de la parte no lineal del sistema son:

$$
nl(x) = [x_1 \, | \, x_1] \quad 0 \quad \dots \quad 0 \quad x_{2n-1} \, | \, x_{2n-1} |]^{T} \qquad \epsilon \quad \Re^{2n-1}
$$
 (2.17)

$$
nl_f(a_2, x, \lambda) = a_2 \begin{bmatrix} 0 & \lambda_1 \sqrt{x_2} & 0 & \lambda_2 \sqrt{x_4} & \dots & 0 \end{bmatrix}^\top \qquad \epsilon \ \Re^{2n-1} \tag{2.18}
$$

Una desviación en la posición de la fuga dentro de la sección acotada introduce un error en (2.11). Particularmente, porque la estructura acoplada del sistema y la distribución variable en la tubería mostrada en la figura 2.1, indica que una desviación desde el acotamiento i tiene efectos solamente en los estados asociados a las secciones  $i, i + 1, i + 2$ .

Sin embargo, usando la ecuación (2.10) y la estructura mostrada en la figura 2.1, el error del modelo puede ser parametrizado en términos de la desviación  $\delta$  en el intervalo [0,1) y puede ser escrita por:

$$
\varepsilon(t) = \begin{bmatrix} 0 & \dots & \varepsilon_{j-1} & \varepsilon_j & \varepsilon_{j+1} & \varepsilon_{j+2} & \dots & 0 \end{bmatrix}^{\dagger} \qquad \varepsilon \ \Re^{2n-1} \tag{2.19}
$$

con  $j = 2i$ ,  $\delta^- = \delta/(1 - \delta)$  y  $\delta^+ = -\delta/(1 + \delta)$  y

$$
\begin{bmatrix} \varepsilon_{j-1} \\ \varepsilon_j \\ \varepsilon_{j+1} \\ \varepsilon_{j+2} \end{bmatrix} = \begin{bmatrix} a_1 \delta^- & 0 & -a_1 \delta^- & 0 & 0 & 0 \\ 0 & a_2 \delta^- & 0 & -a_2 \delta^- & 0 & 0 \\ 0 & 0 & a_1 \delta^+ & 0 & -a_1 \delta^+ & 0 \\ 0 & 0 & 0 & a_2 \delta^+ & 0 & -a_2 \delta^- \end{bmatrix} \begin{bmatrix} x_{j-2} \\ x_{j-1} \\ x_j \\ x_{j+1} \\ x_{j+2} \\ x_{j+3} \end{bmatrix} - \begin{bmatrix} 0 \\ a_2 \delta^- \lambda_i \sqrt{x_j} \\ 0 \\ 0 \end{bmatrix}
$$
(2.20)

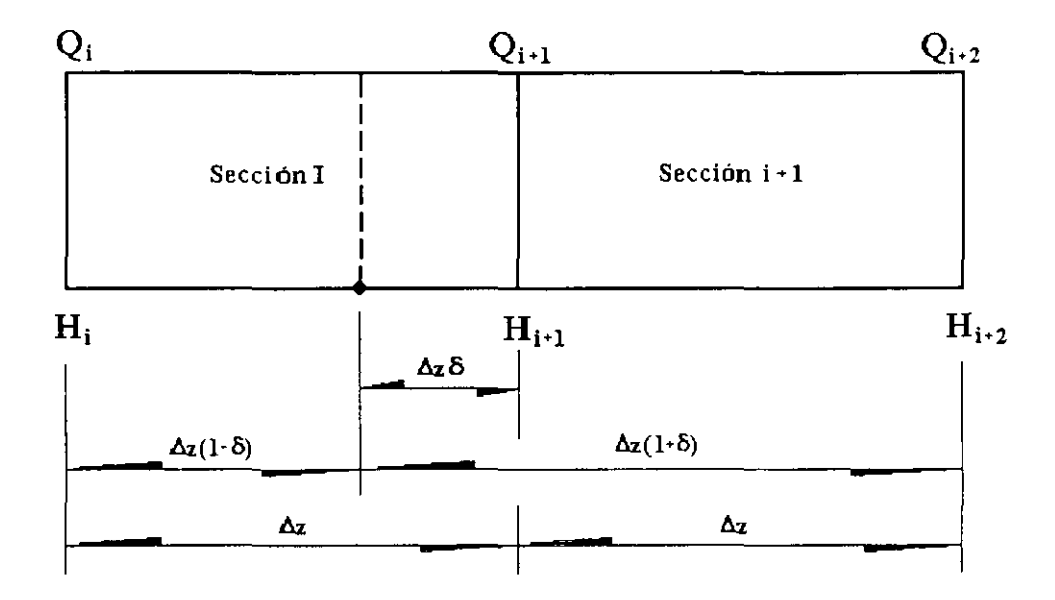

Figura 2.1: *Distribución variable en la tubería* 

Del modelo nominal de la ecuación (2.11) y el error (2.20), se puede ver que una fuga de la sección acotada produce solamente variación de parámetros en una submatriz de la matriz *A,* sosteniendo la estructura de la distribución de fallas en una matriz *F.* Bajo esta condición, el problema *F DI* debe ser considerado en el área de trabajo de un generador residual robusto con respecto a la incertidumbre producida por (2.20). Este requerimiento extra en el problema del *F DI* no es atacado en este trabajo.

Adicionalmente, si el flujo de entrada a la tubería *Q¡* y el de salida *Qn* sun medidos, la ecuación de salida toma la forma:

$$
y = \begin{bmatrix} 1 & 0 & \cdots & 0 & 0 \\ 0 & 0 & \cdots & 0 & 1 \end{bmatrix} x = Cx \tag{2.21}
$$

Se nota de la ecuación (2.21) que este sistema tiene solamente dos sensores y de la ecuación  $(2.18)$  que las fugas dependen de los estados. Entonces, las fallas  $\lambda_i$  aparecen como fallas multiplicativas en el modelo.

#### **2.4 Método de diferencias finitas centrales**

Se proponen las ecuaciones que modelan la dinámica de un fluido en una tubería de área *A*  seccional uniforme.

**COIlscl'vaci61l de la masa:** 

$$
\frac{\partial v}{\partial t} = v^2 \frac{\partial}{\partial x} \left( \frac{c}{v} \right) \tag{2.22}
$$

Conservación de energía:

$$
(u + \frac{1}{2}c^2 + gx\sin\theta)\frac{\partial}{\partial t}\left(\frac{1}{v}\right) + \frac{1}{v}\frac{\partial}{\partial t}\left(u + \frac{1}{2}c^2\right) =
$$

$$
\frac{\phi}{A} - \frac{c}{v}\frac{\partial}{\partial x}\left(h + \frac{1}{2}c^2\right) - \left(h - \frac{1}{2}c^2 + gx\sin\theta\right) \cdot \frac{\partial}{\partial x}\left(\frac{c}{v}\right) - \frac{c}{v}g\sin\theta
$$

**Conservación de movimiento:** 

$$
\frac{\partial}{\partial t}\left(\frac{c}{v}\right) = -\frac{\partial}{\partial x}\left(p + \frac{c^2}{v}\right) - \frac{2c|c|}{vD}f - \frac{g}{v}\sin\theta\tag{2.23}
$$

Donde *v* es el volumen específico, *p* la presión, *u* la energía interna específica, *9* la gravedad, x coordenada de longitud,  $\theta$  ángulo de inclinación de la tubería,  $\phi$  coeficiente de temperatura, c velocidad del fluido,  $D$  diámetro interno del ducto,  $f$  coeficiente de fricción,  $W$  flujo de masa.

En la práctica es común simplificar el problema al ignorar los cambios de energía y la temperatura del fluido, resolviendo solamente las ecuaciones de conservación de masa y movimiento  $(2.22 - 2.23)$ .

#### **2.4.1 Desarrollo de la ecuación para la conservación de la masa**

El volumen específico depende en general tanto de la temperatura como de la presión. pero si se considera que la temperatura es fija, entonces el volumen específico dependerá solamente de la presión:

$$
v = v(p) \tag{2.24}
$$

La presión varía a lo largo de la tubería y su valor en cualquier punto varía con el tiempo. Escrito algebráicamente es:

$$
p = p(x, t) \tag{2.25}
$$

Se puede emplear las dos relaciones para encontrar la derivada parcial del volumen específico con respecto al tiempo  $\frac{\partial V}{\partial t}$ , de la forma:

$$
\frac{\partial v}{\partial t} = \frac{dv}{dp} \frac{\partial p}{\partial t} \tag{2.26}
$$

La elasticidad del fluido *k(Pa),* está dada por la razón del incremento en su presión al decremento fraccional de su volumen específico:

$$
k = -v \frac{dp}{dv} \tag{2.27}
$$

Se dice que la velocidad del sonido en el fluido, *Cson,* puede ser expresada como:

$$
c_{son} = \sqrt{vk} \tag{2.28}
$$

La combinación de las ecuaciones  $(2.27)$  y  $(2.28)$  permiten ilustrar los cambios en el volumen específico con respecto a la presión y a la velocidad del sonido:

$$
\frac{dv}{dp} = \left(\frac{dp}{dv}\right)^{-1} = -\frac{v}{k} = -\frac{v^2}{vk} = -\frac{v^2}{c_{son}^2}
$$
\n(2.29)

Substituyendo las ecuaciones (2.26),(2.29) en (2.22) se obtiene la razón de cambio de la presión con respecto al tiempo, a la razón de cambio con respecto a la distancia de la composición cuantitativa,  $\frac{c}{v}$ :

$$
\frac{\partial p}{\partial t} + c_{son}^2 \frac{\partial}{\partial x} \left( \frac{c}{v} \right) = 0 \tag{2.30}
$$

La representación del flujo de masa en Kg/s sería:

$$
W = \frac{Ac}{v} \tag{2.31}
$$

Así que para un tubo de área seccional transversal uniforme:

$$
\frac{\partial W}{\partial x} = A \frac{\partial}{\partial x} \left( \frac{c}{v} \right) \tag{2.32}
$$

Substituyendo en la ecuación (2.30) :

$$
\frac{\partial p}{\partial t} + \frac{c_{son}^2}{A} \frac{\partial W}{\partial x} = 0 \tag{2.33}
$$

#### 2.4.2 Desarrollo de la ecuación para **la** conservación **del** movimiento

De las ecuaciones (2.31) y (2.23) se obtiene:

$$
\frac{\partial}{\partial t}\left(\frac{W}{A}\right) + \frac{\partial p}{\partial x} + \frac{\partial}{\partial x}\left(v\frac{W^2}{A^2}\right) + \frac{2vW|W|}{A^2D}f + \frac{g}{v}\sin\theta = 0\tag{2.34}
$$

Los términos  $\frac{\partial}{\partial x} \left(v \frac{W^2}{A^2}\right)$  pueden ser escritos como:

$$
\frac{\partial}{\partial x}\left(v\frac{W^2}{A^2}\right) = 2v\frac{W}{A^2}\frac{\partial W}{\partial x} + \frac{W^2}{A^2}\frac{\partial v}{\partial x}
$$
\n(2.35)

Se puede transformar la razón de cambio del volumen específico con respecto a la distancia en una razón de cambio de presión:

$$
\frac{\partial v}{\partial x} = \frac{dv}{dp}\frac{\partial p}{\partial x} = -\frac{v^2}{c_{son}^2}\frac{\partial p}{\partial x}
$$
 (2.36)

donde la ecuación (2.29) ha sido empleada en el paso final. Entonces la ecuación (2.35) *se*  **convierte en:** 

$$
\frac{\partial}{\partial x}\left(v\frac{W^2}{A^2}\right) = 2v\frac{W}{A^2}\frac{\partial W}{\partial x} - \frac{v^2}{c_{son}^2}\frac{W^2}{A^2}\frac{\partial p}{\partial x}
$$
\n(2.37)

Substituyendo la ecuación (2.37) en (2.34), *se* tiene:

$$
\frac{1}{A}\frac{\partial W}{\partial t} + \frac{\partial p}{\partial x}\left(1 - \frac{v^2}{c_{son}^2}\frac{W^2}{A^2}\right) + 2v\frac{W}{A^2}\frac{\partial W}{\partial x} + \frac{2vf}{A^2D}W\left|W\right| + \frac{g}{v}\sin\theta = 0\tag{2.38}
$$

La velocidad del sonido se considera constante sobre el espacio y el tiempo porque se supuso la temperatura invariante, pero la velocidad del fluido e, varía sobre el espacio y el tiempo. Sin embargo, la velocidad del fluido normalmente es mucho más pequeña que la velocidad del sonido.

Por ejemplo, la velocidad del sonido *en* tuberías de gas natural está dada por el orden de  $100 \text{ m/s}$ , mientras que la velocidad del sonido en sistemas de líquidos son dos o tres veces mayor. En contraste la velocidad del fluido en tuberías de gas natural y en tuberías de petróleo es normalmente menos de 10 m/s, así que  $c/c_{son} \sim \sim 2.5\%$ . Como resultado, es común que en ambas tuberías de líquido y gas, sea ignorada la contribución de la velocidad del fluido y aproximar  $c = 0$  en las ecuaciones. Esta simplificación es equivalente a ignorar el término  $\frac{\partial}{\partial x}\left(v\frac{W^2}{A^2}\right)$  en la ecuación (2.34).

Ahora considerando la ecuación de continuidad  $(2.33)$ , la ecuación de movimiento  $(2.34)$  e ignorando el término  $\frac{\partial}{\partial x}\left(v\frac{W^2}{A^2}\right)$  en la ecuación (2.34) y considerando un diámetro uniforme del tubo, las dos ecuaciones se pueden escribir como:

$$
\frac{\partial p}{\partial t} + \frac{c_{son}^2}{A} \frac{\partial W}{\partial x} = 0 \tag{2.33}
$$

$$
\frac{1}{A}\frac{\partial W}{\partial t} + \frac{\partial p}{\partial x} + \frac{2f}{A^2 D} vW|W| + \frac{g}{v}\sin\theta = 0
$$
\n(2.39)

La bibliografía revela la propuesta de Maudsley [14], quién define diferentes centros para puntos internos con diferencias hacía atrás y adelante en los límites. La tubería es dividida en *k* tubos, cada uno de ellos se asume que tiene dos variables *de* estado asociadas a cada tramo: una presión y un flujo, ambos variando con el tiempo. La diferencia central implica que la derivada espacial es aproximada por substracción *de* valores de las variables de' estado, una que se extiende corriente arriba del valor correspondiente y otra que se extiende corriente abajo, el resultado se divide entre la distancia de las dos. Elltonces:

$$
\frac{\partial p_i}{\partial x} \approx \frac{p_{i+1} - p_{i-1}}{2\Delta x} \tag{2.40}
$$

$$
\frac{\partial W_i}{\partial x} \approx \frac{W_{i+1} - W_{i-1}}{2\Delta x} \tag{2.41}
$$

Una ventaja de está formulación es que ambas perturbaciones de corriente arriba y abajo pueden ser transmitidas en un camino natural de una a otra extensión de tubo.

Reagrupando las ecuaciones (2.33), (2.39) y empleando la diferenciación central para k extensiones de tubo, tenemos:

$$
\frac{dp_i}{dt} = \frac{c_{son}^2}{A} \frac{W_{i-1} - W_{i+1}}{2\Delta x}
$$
\n(2.42)

$$
\frac{dW_i}{dt} = A \frac{p_{i-1} - p_{i+1}}{2\Delta x} - A \left[ \frac{2f}{A^2 D} v_i W_i |W_i| + \frac{g}{v_i} \sin \theta \right]
$$
(2.43)

cuyas ecuaciones son válidas para  $i = 1, 2, ..., k - 1$ .

La diferenciación central es claramente imposible en cualquiera de los extremos de la tubería, así que la diferenciación en los extremos límites del ducto con respecto al tiempo, es calculada por:

$$
\frac{dp_0}{dt} = \frac{c_{son}^2}{A} \frac{W_0 - W_1}{\triangle x} \tag{2.44}
$$

$$
\frac{dW_0}{dt} = A \frac{p_0 - p_1}{\Delta x} - A \left[ \frac{2f}{A^2 D} v_0 W_0 |W_0| + \frac{g}{v_0} \sin \theta \right]
$$
(2.45)

$$
\frac{dp_k}{dt} = \frac{c_{son}^2}{A} \frac{W_{k-1} - W_k}{\triangle x} \tag{2.46}
$$

$$
\frac{dW_k}{dt} = A \frac{p_{k-1} - p_k}{\Delta x} - A \left[ \frac{2f}{A^2 D} v_k W_k |W_k| + \frac{g}{v_k} \sin \theta \right]
$$
(2.47)

Solamente una de las dos parejas aplicables en los extremos de la tubería es usada en dichos extremos. Si la presión está condicionada en los extremos, entonces solamente las diferenciales de flujo serán usadas, (expresiones  $(2.45)$  y  $(2.47)$ ). Inversamente, si el flujo está condicionado en los extremos, entonces solamente las diferenciales de presión son utilizadas, (expresiones  $(2.44)$  y  $(2.46)$ ).

Tales esquemas han sido encontrados para atenuar las más grandes perturbaciones de frecuencias que pasan a través del sistema, así que las discontinuidades tienden a ser canceladas. Maudsley [14] da un número de segmentos de diferencias finitas,  $N_s$ , como una función de la frecuencia más alta,  $f_r$ , que el ingeniero desea reproducir en la simulación:

$$
N_s \geqslant \pi \frac{f_r}{f_{fun}}\tag{2.48}
$$

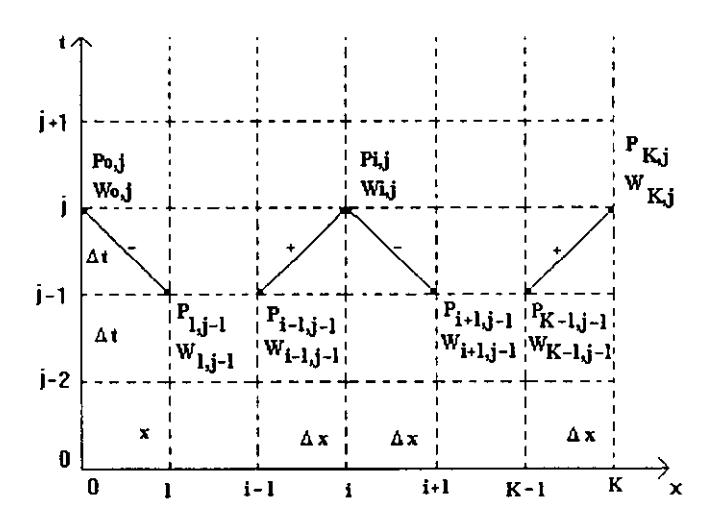

Figura 2.2: Tubería caracter ística

donde  $f_{fun} = \frac{c_{4}a_{n}}{4L}$  es la frecuencia fundamental de la tubería. Usualmente, es suficiente y común si la simulación reproduce la tercer armónica, así que  $\frac{f_r}{f_{fun}}$  = 3, lo que implica que  $N_s \geq 3\pi$ , o, entonces  $N_s$  debe ser un entero:  $N_s \geq 10$ .

El valor entero seleccionado de  $N_s$  fija la longitud del segmento del tubo,  $\Delta x = \frac{L}{N_s}$ . El resultado calculado no será el esperado para mantener la salida del cono de influencia en el espacio x, t definido por las líneas características, como se muestran en el centro de la figura 2.2. Entonces se debe elegir un tiempo de paso más pequeño que  $\frac{\Delta x}{c_{s a n}}$ :

$$
\Delta t \leq \frac{\Delta x}{c_{son}}\tag{2.49}
$$

El tamaño del tiempo de paso límite, más bajo, depende del tiempo en el algorítmo de integración.

## **Capítulo 3**

# **Realización del sistema**

Se implanta el simulador empleando los métodos propuestos de diferencias finitas de primer orden y diferencias finitas centrales. Los resultados generados por ambas aproximaciones determinaran la elección del método.

---- -------------------------------------------------

### **3.1 Implantación del simulador empleando el método de diferencias finitas de primer orden**

A partir de las ecuaciones diferenciales de movimiento y continuidad  $(2.1)-(2.2)$  que gobiernan el comportamiento de un fluido unidimensional dentro de un dueto cerrado. se implanta un simulador que permite validar los sistemas de detección de fallas. utilizando el método de diferencias finitas de primer orden.

Los parámetros del sistema (variables internas) son concentrados en dos bloques *(Fig. 3.1*  <sup>11</sup>*Hg.* 3.2). En el primer bloque *(Fig.* 3.1) se considera que el dato" *tramos"* representa el número de tramos determinado por el número de fugas posibles en el dueto, es decir,  $fugas = trans - 1$ . Además,  $dz = \Delta z$  es el tamaño de cada tramo en que está dividido el espacio *z* y  $mu = \mu = \frac{f}{2DA}$ .

Con los parámetros obtenidos del primer bloque de datos *(Fig.* 3.1), se forman las constantes al y a2 de la expresión (2.10) y se implantan en un segundo bloque de datos *(Fzg.*  3.2).

Los parámetros del sistema *(Fig.* 3.1 *Y Fig.* 3.2) son integrados en un subprograma gráfico y representados por **un** bloque con etiqueta" *datos" .* 

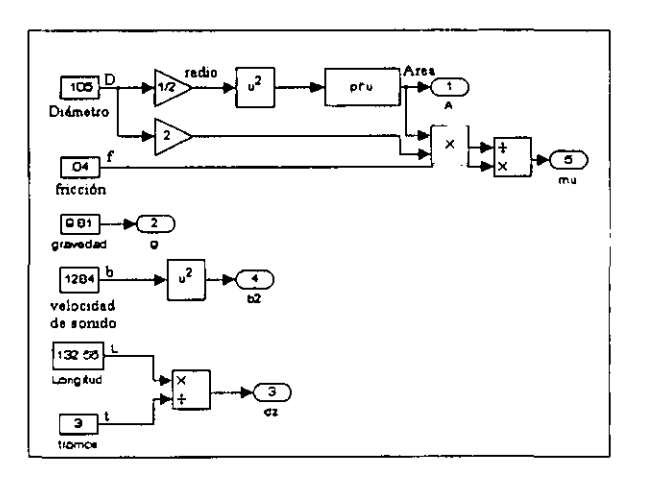

Figura 3.1: *Bloque de datos (variables mtcmas del sistema)* 

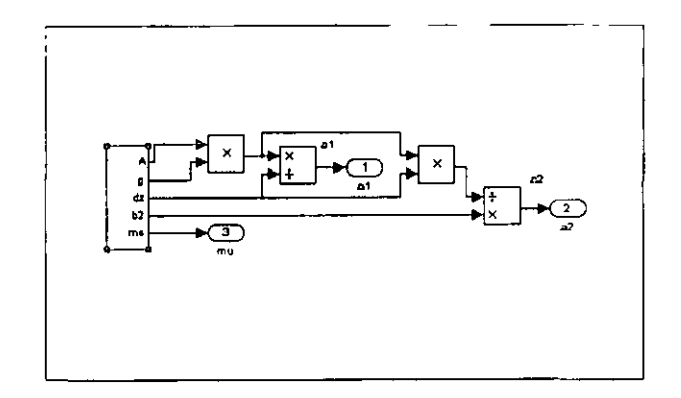

Figura 3.2: *Bloque de datos donde se calculan las constantes "1 y a¿* 

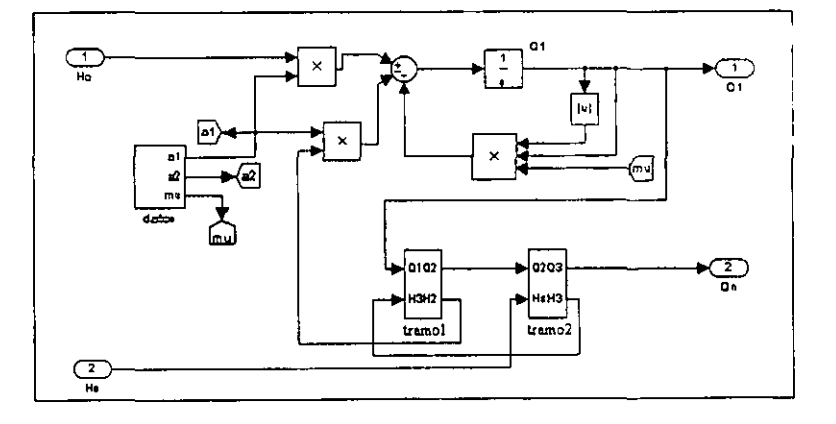

Figura 3.3: *Subprograma del programa gráfico pnncipal* 

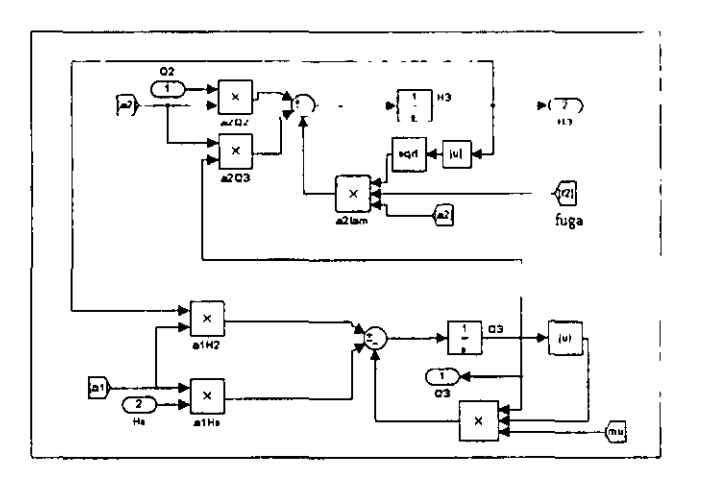

Figura 3.4: *Bloque representativo de cada tramo de tubería* 

Teniendo el conocimiento del grupo de variables internas del sistema, se elabora un subprograma *(Fig.* 3.3) del bloque principal del programa gráfico. A partir de la expresión (2.8) y la presión de entrada *He* del sistema, se calcula el flujo *Q1* del primer tramo de la tubería.

La discretización del sistema en términos de la logitud  $z$ , permite construir un bloque para representar cada tramo de tubería *(tramo<sub>1</sub>, tramo<sub>2</sub>, ..., tramo<sub>n</sub>)*. El número de tramos está determinado por el número de fugas posibles en el dueto. Cada bloque con etiqueta *"traman" (Fig.* 3.3) tiene la posibilidad de producir una fuga en el tramo *n* de la tubería. Empleando las expresiones (2.8) y (2.9) se desarrolla el subprograma que representa cada tramo *(Fig. 3.4)*. La dimensión y posición de cada fuga es seleccionada desde la interfaz del simlador.

El bloque principal contiene toda la programación gráfica del sistema simulado *(Fig. 3.5).*  Donde las variables de entrada al simulador *He* y *Hs* corresponden a la presión en la entrada y salida del dueto respectivamente. Mientras que las salidas proporcionadas están representadas por las variables *flujoin* y *flujoout* correspondientes al flujo de entrada y salida del **dueto, respectivamente,** 

Se emplea un subprograma *("INTERFACE elic dos veces" en Fig.* 3.5) para llevar a cabo la inicialización de las variables internas del simulador y desplegar una interfaz gráfica interactiva *(Fig. 3.7)* que permite manipular la dimensión y posición de la fuga en el dueto. La animación y la parte interactiva de la interfaz se encuentra controlada por el bloque de .. *Anzmation Control" (Fig.* 3.6). Además, *"Animation Control"* liga el programa gráfico

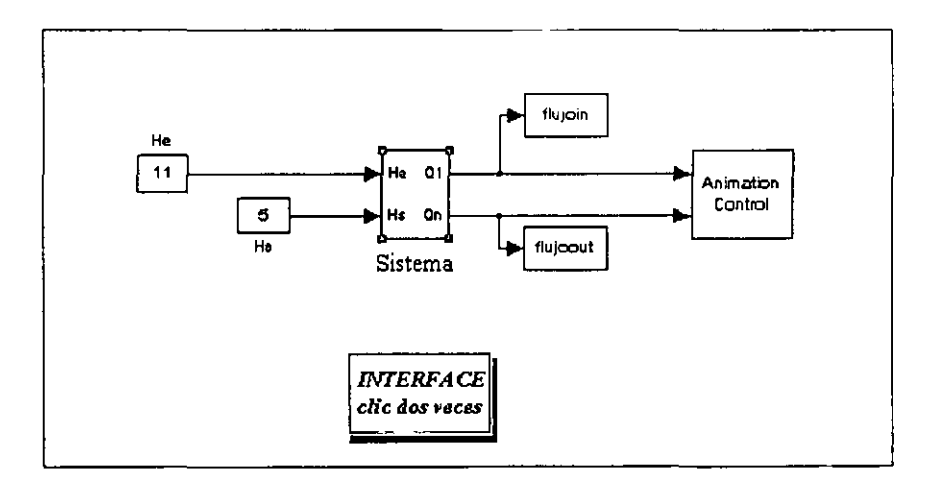

Figura 3.5: Bloque principal del programa

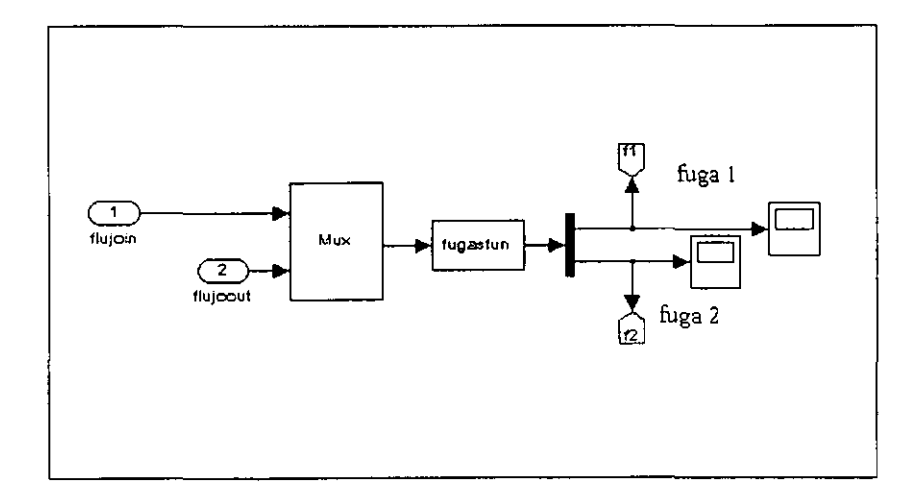

Figura 3.6: Bloque de "Animation Control"

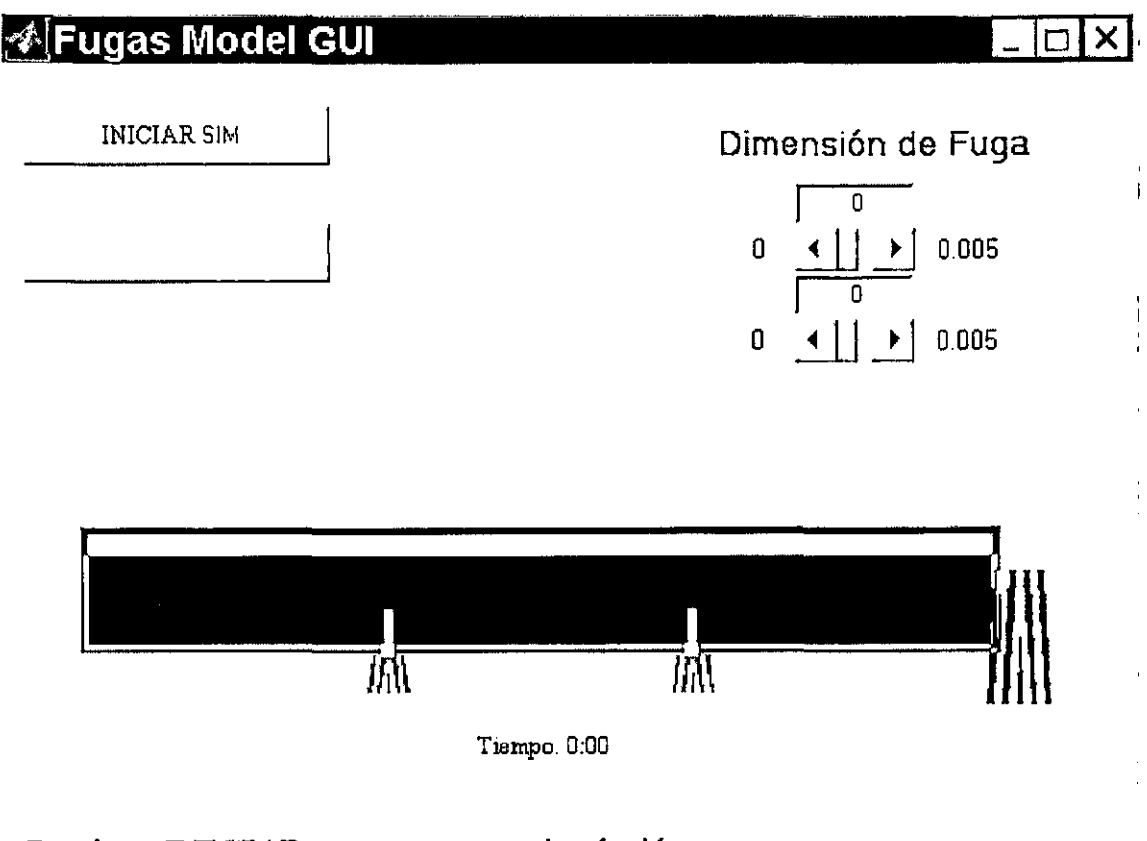

#### Presione INICIAR para empezar simulación

Figura 3.7: *Interfaz gráfica del simulador* 

del simulador en Simulink, con el programa en MatLab que genera la interfaz interactiva del simulador.

La interfaz gráfica del simulador presenta dos botones deslizables que permiten elegir la magnitud de la fuga. El número de fugas posibles está determinado por el número de tramos elegido para dividir la tubería ( para el ejemplo de la *Fig.* 3.7 se tiene la posiblidad de que ocurran dos fugas). Se encuentran marcados a lo largo del tubo, cada tramo en que está dividida la tubería y el lugar donde es posible de que ocurra una fuga. Los lugares marcados para una posible fuga, pueden ser activados con el cursor del mousc una vez iniciada la simulación y en el tiempo que se elija de acuerdo al reloj mostrado en la interfaz gráfica.

La interfaz gráfica del simulador es generada por un programa en Matlab *("fugasfun.m")*(*Fig.* 

```
function [sys, x0, str, ts] - fugasfun(t, x, u, flag)
suitch flag.
  *****************
  & Intrinitiverion &
  ******************
  case 0,
    [sys, x0, str, ts] =mdlInitializeSizes;
  **********
  % Undate &
  **********
  case 2,
     svs = \text{ndlUpdate}(t, x, u):
  case 3.sys=mdlOutputs(t,x,u);
  ,,,,,,,,,,,,,,,,,,,,
  4 Unhandied flags +
  *******************
  case (1, 4, 9)
    3y5*[3:,,,,,,,,,,,,,,,,,,,,
  * Unexpected flags *
  ,,,,,,,,,,,,,,,,,,,,,
 otheruise
    error (['Unhandled flag = ', num2str (flag)]) ;
end
t end fugasfun
```
Figura 3.8: Bloque principal del programa en MatLab "fugasfun"

3.8), definido por un bloque ("Animation Control") en el programa gráfico que provee información sobre el modelo. Durante la simulación, el programa gráfico en Simulink interactua con el programa en Matlab desarrollando tareas específicas. Dichas tareas incluyen la definición de condiciones iniciales, caractarísticas de los bloques, cálculos derivados, estados discretos y salidas.

La subrutina "mallnitializeSizes" (Fig. 3.9) define las características básicas del bloque "fugasfun" en "Animation Control" (Fig. 3.6), incluyendo tiempo de muestreo, condiciones iniciales de estados continuos y discretos, y el tamaño de los arreglos.

Para que Simulink reconozca el bloque "fugasfun" se debe proporcionar la información específica sobre éste bloque. Esta información incluye el número de entradas, salidas, estados y otras características del bloque. El tamaño de las estructuras que pueden estar cambiando dependiendo del número de tramos que se maneje en el programa gráfico, son:

sizes.NumOutputs sizes.NumInputs

Dichas estructuras definen el número de salidas y entradas respectivamente. Por comodidad,

```
% mdlInitializeSizes
* Return the sizes, initial conditions, and sample times for the S-function.
function [sys, x0, str, ts] "mdlInitializeSizes
:<br>* call simpizes for a sizes structure, fill it in and convert it to a
+ sizes array.
M1ZCM = SIMS1ZCMsize NumContStates = 0:
sizes.NumDiscStates = 0;
sizes NumOutputs
                  \frac{1}{2}sizes NumInputs
sizes.DirFeedthrough = 1;<br>sizes.NumSampleTimes = 1;
                        % at least one sample time is needed
sys = simolzes(sizes);
 initialize the initial conditions
\mathbf{r}-0.414.<br>XD
t str is always an empty matrix
rac{1}{2}4 initialize the array of sample times
ts = 1001+ end mdlInitializeSizes
```
Figura 3.9: Subrutina de inicialización de parámetros

el simulador en la estructura "sizes. Num Outputs" siempre es igual a -1, lo que representa un número dinámico de salidas. Significa que la estructura siempre tiene un vector de salida para un número de tramos determinado. Por otro lado, la estructura "sizes. NumInputs" depende del número posible de fugas (en la  $Fig. 3.9$ , sizes. NumInputs = 2, lo que significa que la tubería está dividida en tres tramos y el número posible de fugas es igual a dos). También se especifican las siguientes estructuras:

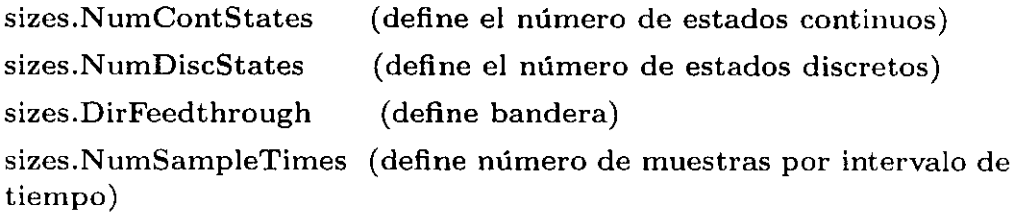

En todas estas estructuras los valores definidos en la  $Fig. 3.9$ , permanecen siempre constantes sin importar el número de tramos que se elijan.

La subrutina "mdlOutputs" (Fig. 3.10) calcula las salidas del bloque "fugasfun" en "Animation Control" (Fig.  $3.6$ ).

```
function sys=mdlOutputs(t, x, u)
tramos= evalin (1 base 1, I tramos' ) ; 
vsal = evalin('base' ,'vaal'); 
if t>.OOOl 
   aya = vasl; 
else 
   vcero=zeros(l,trarnos-l); 
   aya = vcero; 
end 
% end mdlOutputs
```
Figura 3.10: *Subrutina de parámetros de salida* 

### **3.2 Implantación del simulador empleando el método de diferencias finitas centrales**

Básicamente la metodología seguida en la implantación del simulador empleando el método de diferencias finitas centrales, es la misma que se emplea para el método de diforencias finitas de primer orden.

Se considera la ecuación de continuidad (2.33), la ecuación de movimiento (2.39) y un diámetro uniforme del tubo. Las variables internas del sistema están distribuidas en dos bloques *(Hg.* 3.11 *Y Fig.* 3.12). El número de tramos se encuentra determinado por el mismo principio del método anterior.

Con los parámetros y datos obtenidos de la *Fig.* 3.11 se calculan las constantes *a* 1. *a¿* y *mu* en la *Fig.* 3.12, las cuales se encuentran definidas para este método como:

$$
a_1 = \frac{gA}{\Delta z}, \qquad a_2 = \frac{b^2}{2\Delta z gA}, \qquad mu = \frac{2f}{AD}v \tag{3.1}
$$

Los parámetros y datos del sistema definidos en las *Fig.* 3.11 Y *Hg.* 3.12. son agrupados en un bloque *"datos"* dentro de un subprograma gráfico.

Se implanta el subprograma gráfico *(Fig.* 3.13) a partir de las ecuaciones (2.45) y (2.47) para obtener los flujos en la entrada  $(Q_0)$  y en la salida  $(Q_n)$  del ducto. La diferenciación central en los extremos de la tubería es difícil de obtener, por lo que las ecuaciones (2.45) y (2.47) se refieren a la diferenciación en los extremos límite del dueto.

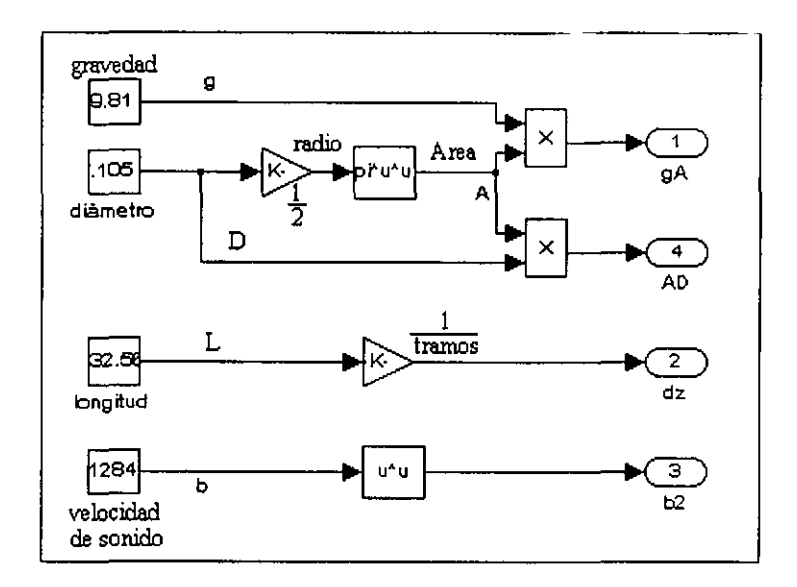

Figura 3.11: Variables internas del sistema

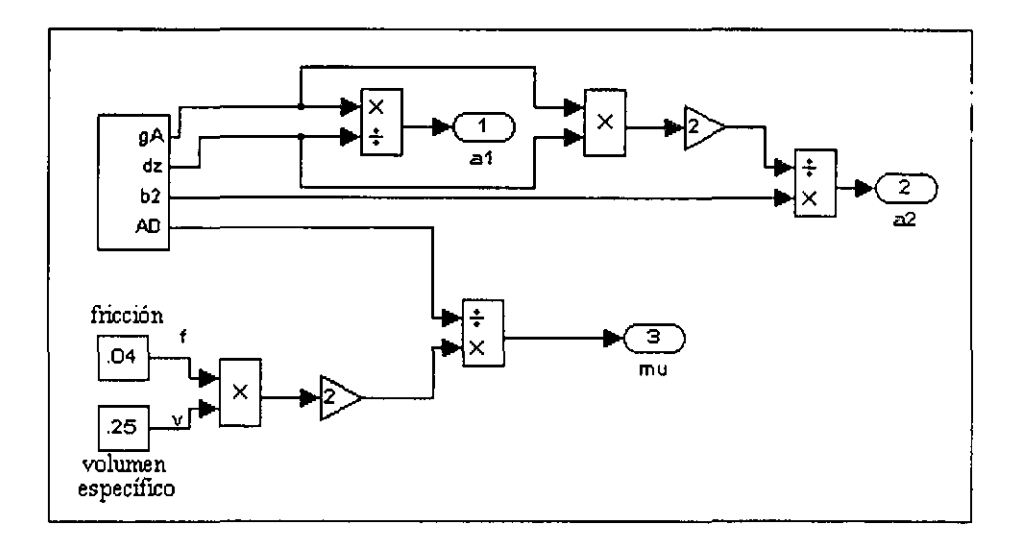

Figura 3.12: Bloque de datos y calculo de las constantes  $a_1, a_2$  y mu

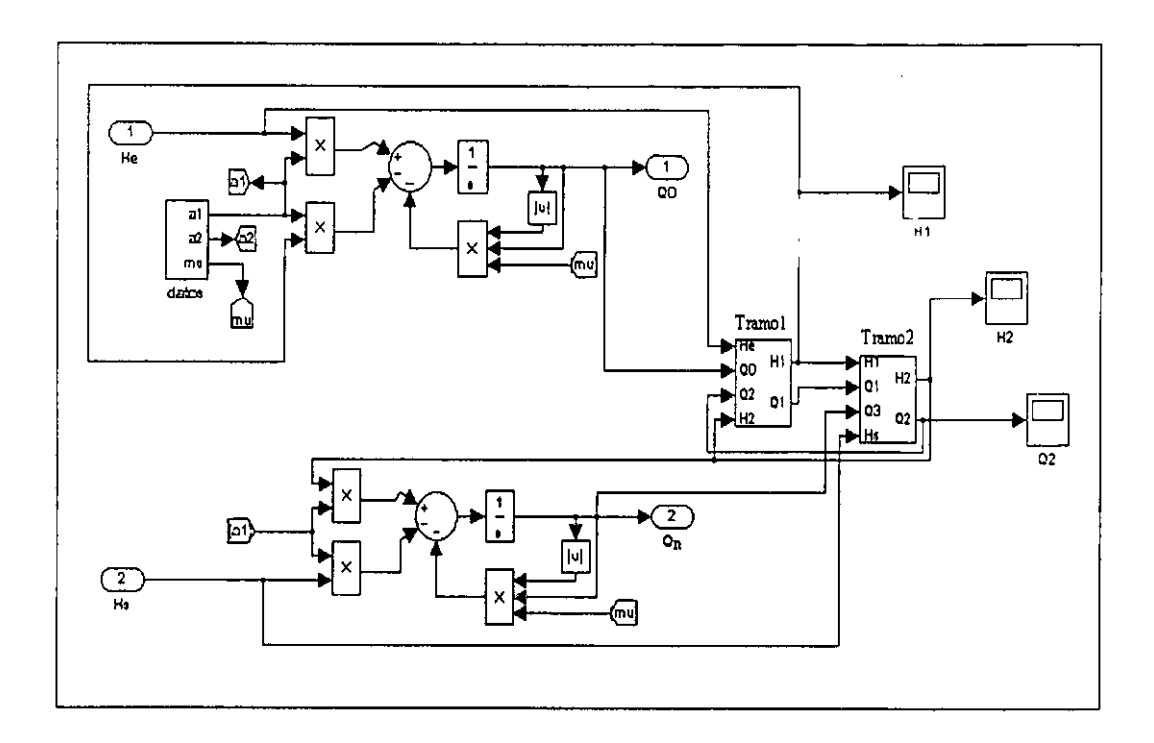

Figura 3.13: Subprograma gráfico del bloque principal

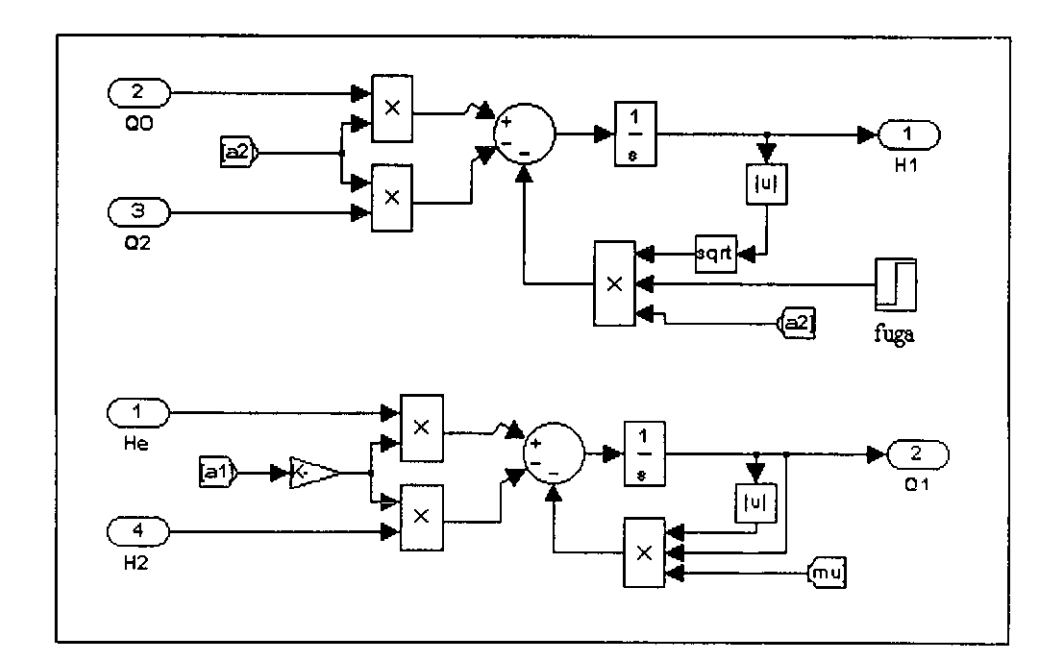

Figura 3.14: Bloque representativo de cada tramo de tubería

La diferenciación central de cada tramo en que se divide la tubería, está representado por un bloque en la Fig. 3.13 (Tramo<sub>1</sub>, Tramo<sub>2</sub>, ... Tramo<sub>n</sub>). Cada bloque representativo de un tramo de tubería se encuentra implantado *(Fig.* 3.14) a partir de las ecuaciones (2.42),  $(2.43)$  y considerando la expresión  $(2.7)$ .

El bloque principal del programa gráfico para el método de diferencias finitas centrales, es el mismo que se utilizó para el método de diferencias finitas de primer orden *(Fuj. 3.5).*  También la interfaz gráfica es empleada en ambos métodos *(Fig.* 3.7).

### **Capítulo 4**

# **Validación del simulador**

Para datos de entrada *He, Hs* constantes y diversas posiciones de fuga, se validan los resultados del simulador empleando los métodos de diferencias finitas de primer orden y diferencias finitas centrales. De los resultados obtenidos, se elige el método de diferencias finitas que mejor aproxime al sistema real y se valida el funcionamiento del simulador. Empleando el método que mejor se aproxime a los resultados del sistema real, se prueba la sensibilidad del sistema al someterlo a perturbaciones de entrada y salida. Las señales que se emplean como perturbaciones son señales senoidales y de ruido blanco.

Durante las pruebas realizadas para validar el funcionamiento del simulador, se emplearon las siguientes especificaciones del sistema: longitud de tubería  $L = 132.56$  m, diámetro  $D =$ 0.105 m, velocidad del sonido  $b = 1284 \frac{m}{s}$ , coeficiente de fricción  $f = 0.04$  (adimensional), el número de tramos en que se discretiza la tubería es variable (de 2 hasta 9 tramos), la magnitud de las posibles fugas  $\lambda_i$  también es variable, de 0 hasta 0.005 y se condicionan las presiones en los extremos de la tubería como presión de entrada  $He = 11 m$  y presión de salida  $Hs = 5$  m.

### **4.1 Validación del simulador empleando el método de diferencias finitas de primer orden**

Se prueba el simualdor empleando el método de diferencias finitas de primer orden para entradas de presión He, Hs constantes y diversas posiciones de fuga.

De acuerdo a las ecuaciones  $(2.8 - 2.9)$  que consideran las expresiones  $(2.5 - 2.6)$  y teniendo una tubería de longitud  $L$  y fugas distribuidas uniformemente a través del ducto, el espacio *z* (coordenada de longitud) puede ser dividido en *n* celdas de tamaño  $\Delta z = \frac{L}{n}$  cuando se presentan  $n-1$  fugas a lo largo del ducto. De acuerdo a lo anterior, se realizan pruebas discretizando el dueto en dos, tres, ..., etc., hasta nueve tramos con fugas en diferente posición para determinar la eficiencia del método. Los resultados son concentrados en tabla., que informan del flujo de entrada *Qe* y flujo de salida *Qs* obtenidos cuando se present.a una fuga de magnitud *(JI, j2,* ... , *j8).* Además es posible obtener el porcentaje del fluju de salida *(%)Qs* en relación al flujo de entrada *Qe*, las presiones en cada tramo *(H2, H3, ...*, *H9),* la dimensión del flujo de fuga *Qj* determinado por la expresión (2.7) y la estimación del flujo total de salida *QsT* obtenido a partir del flujo de salida *Qs* y el flujo provocado por la fuga  $Qf$ , (es decir  $QsT = Qs + Qf$ ).

| f1     | Oе     | Qs.    | $(\%)Qs$ | H <sub>2</sub> | Qf     | $\mathbf{QST}$ |
|--------|--------|--------|----------|----------------|--------|----------------|
|        | 0.0132 | 0.0132 | 100      |                |        | 0.0132         |
| 0.0001 | 0.0134 | 0.0131 | 97.7612  |                | 0.0003 | 0.0134         |
| 0.001  | 0.0145 | 0.0118 | 81.3793  | 7.4            | 0.0027 | 0.0145         |
| 0.008  | 0.0187 | 0.0008 | 4.27807  | 5.01           | 0.0179 | 0.0187         |

Tabla 4.1: *Resultados obtenidos cuando la tubería* se *divide en dos tramos* 

Entonces, para un ducto discretizado en dos tramos se tiene la posibilidad de encontrar lIlla sola fuga con magnitud *JI,* la cual produce un flujo de fuga *Qj* y determina el flujo de entrada *Qe* yel flujo de salida *Qs.* Como el flujo total de salida *QsT* está determinado por la suma de los flujos de salida *Qs* y *Qj,* entonces el flujo total de salida *QsT* debe ser igual al flujo de entrada *Qe* para validar la aproximación utilizada. Los resultados de dicha simulación se presentan en la *tabla 4.1.* 

| f1    | f2   | Qе     | Qs     | $(\%)$ Qs | H2   | $_{\rm H3}$ | ЦQ      | Qf2                | $\bf Q_S T$ |
|-------|------|--------|--------|-----------|------|-------------|---------|--------------------|-------------|
|       |      | 0.0132 | 0.0132 | $100\,$   |      | ∽           |         |                    |             |
| 0.005 |      | 0.0202 | 0.0076 | 37.6238   | 6.33 | 5.67        | 0.01258 |                    |             |
|       | .003 | 0.0152 | 0.008  | 52.6316   | 8.36 | 5.73        |         | J.007 <sup>c</sup> |             |

Tabla 4.2: *Resultados obtenidos cuando la tubería se divide en tres tramos* 

En caso de discretizar el ducto en tres tramos  $(n = 3)$  se tiene la posibilidad de dos fugas *JI* y *j2,* en consecuencia se obtienen los flujos de fuga *Qjl* y *Qj2,* por tanto el flujo total de salida *QsT* es determinado por la suma de los flujos de fuga *Qjl, Qj2* Y el flujo de salida *Qs* y también *QsT* será igual al flujo de entrada *Qe.* Los resultados en estas condiciones se encuentran en la *tabla 4.2.* 

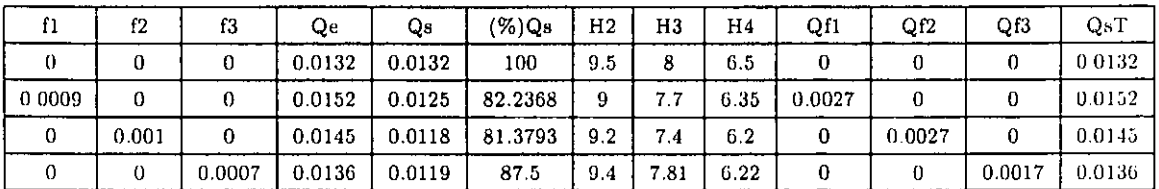

---- - --------------------------------------

Tabla 4.3: *Resultados obtenidos cuando la tuberia se divide en cuatro tramos* 

Para  $n+1$  tramos se sigue el mismo procedimiento, se tiene la posiblidad de *n* fugas  $f1, f2$ , ..., *fn y n* flujos de fuga *Qf1, Qf2, ..., Qfn.* El flujo total de salida *QsT* se obtiene sumando los *n* flujos de fuga y el flujo de salida *Qs.* Se presentan los resultados obtenidos cuando el dueto es discretizado en cuatro y cinco tramos, en la *tabla* 4.3 y *tabla* 4.4 respectivamente.

| - 11     | 12           | fЗ       | $\mathbf{H}$ | Qc          | Qв              | $(73Q_2)$ | H 2  | нз.  | H 4  | нs   | $\Omega$ | Q12      | -0.E3        | 011    | $Q - T$ |
|----------|--------------|----------|--------------|-------------|-----------------|-----------|------|------|------|------|----------|----------|--------------|--------|---------|
| -0       | $\mathbf{u}$ | -0       | 0            | 0 0 1 3 2 1 | 0.0132          | 100       | 9.99 | 8.15 | 7.89 | 586  | -0       | -0       | <b>U</b>     | -0     | D-0132  |
| 0.0008L  | $\bf{0}$     | $\Omega$ | 0            | 0.0152      | 0 0 1 2 7 1     | 83.55     | 9.39 | 8.79 | 6.57 | 6.56 | 0.0024   | $\Omega$ | J.           | 0      | 0.0152  |
| -0       | 0000810      |          | 0            | 0.0145      | 0.0123          | 84.83     | 9.57 | 8.08 | 7.05 | 6.05 | - 0      | 0.00221  |              | 0      | 0.0146  |
| $\theta$ | $\bf{0}$     | 0 0009   | $\Omega$     |             | $0.0141$ 0.0118 | 83.69     | 9.60 | 8.31 | 6.87 | 5.97 | - 0      | 0        | $0.0023$ 0   |        | 0.0142  |
| $\bf{0}$ | 0            | 0        | 0.0006       | 0.0135      | 0.0120          | 88.89     | 9.98 | 8.18 | 7.44 | 6.05 | -0       | 0        | $\mathbf{0}$ | 0.0015 | 00135   |

Tabla 4.4: *Resultados obtenidos cuando la tuberia se divide en cinco tramos* 

De los resultados obtenidos a partir del método de diferencias finitas de primer orden, se puede apreciar en todos los casos probados que el flujo total de salida *QsT* es igual al flujo de entrada *Qe,* lo que indica que el método aproxima los resultados al sistema real. Para probar la sensibilidad del sistema empleando este mismo método, *se* aplican señales de perturbación a la entrada y salida del sistema.

#### 4.1.1 Sistema en presencia de perturbaciones

Debido a la buena aproximación obtenida del simulador empleando el método de diferencias finitas de primer orden, se continua con la prueba de sensibilidad al aplicar perturbaciones en la entrada y salida del sistema. Las perturbaciones aplicadas son señales senoidales y de ruido blanco. Para poder realizar un análisis comparativo entre los diferentes resultados del sistema, se presentan gráficas de flujo de entrada *Qe* y flujo de salida *Qs* para el sistema sin perturbar y perturbado.

Las gráficas presentadas del sistema sin perturbar *(Fig. 4.1)* y *(Fig. 4.2)* corresponden al caso del dueto dividido en tres tramos y existen dos posibilidades de fuga. Las fugas

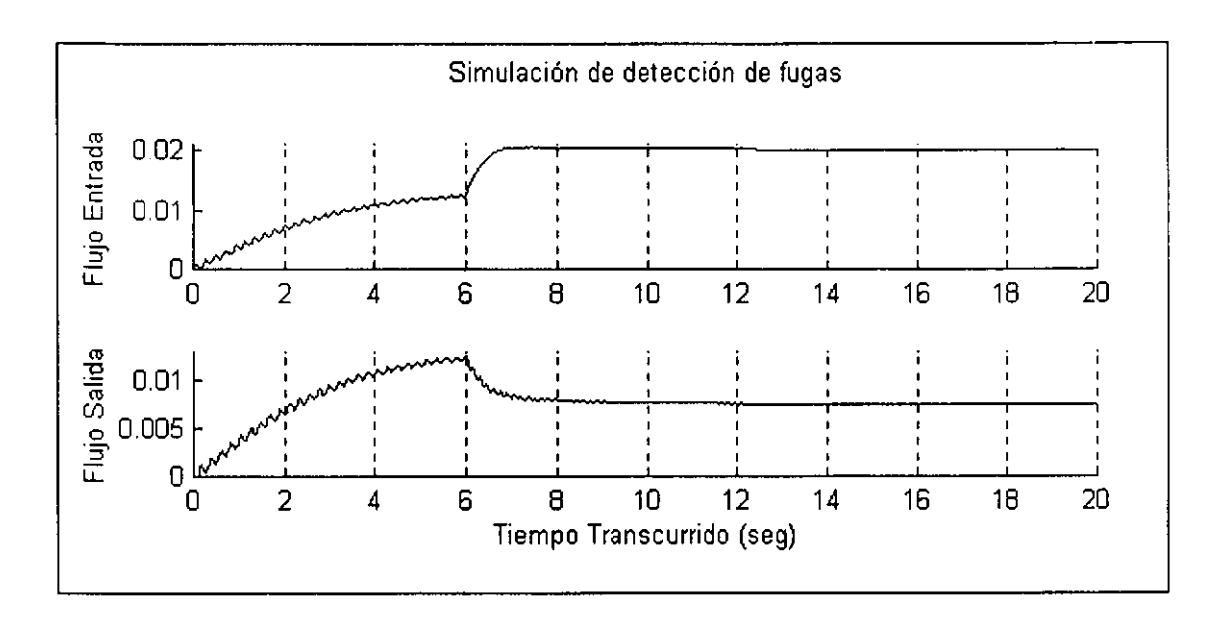

Figura 4.1: *Sistema sin perturbaciones y fuga en primer tramo* ( $\lambda_1 = 0.005$ )

ocurren cuando ha transcurrido aproximadamente 5.9 segundos. La magnitud de la fuga es de 0.005 y se ubica en el primer tramo para el primer caso *(Hg.* 4.1), para el segulldo caso la fuga ocurre en el segundo tramo y es de magnitud 0.003 *(Fig. 4·2).* 

En las gráficas obtenidas del sistema sin perturbar *(Hg.* 4.1 *y Fig.* 4.2), se puede apreciar claramente el comportamiento del sistema al ocurrir una fuga (aproximadamente 5.9 segundos, en ambos casos). Mientras que el flujo de entrada *Qe* incrementa, el flujo de salida *Qs*  disminuye, sin importar el tramo en que la fuga aparezca (la fuga ocurre en el primer tramo para *Fig.* 4.1 y en el segundo tramo para la *Fig. 4.2).* 

Ahora para la introducción de una perturbación al sistema, se modifica el bloque principal de la implantación del simulador agregando bloques con la señal perturbadora, en este caso se trata de señales senoidales *(Fig.* 4.3). La señal senoidal empleada para la perturbación del sistema es de amplitud 1  $Vpp$  y frecuencia 1  $\frac{rad}{s}$ .

Para el sistema perturbado en la salida y entrada del sistema mediante una señal senoidal. se mantienen los mismos parámetros empleados en el sistema sin perturbar. Es decir, se prueba para la tubería dividida en tres secciones y la opción de dos fugas. Las fugas aparecen a 5.9 segundos en el primer y segundo tramo. La fuga del primer tramo tiene una magnitud de 0.005 y la del segundo tramo de 0.003.

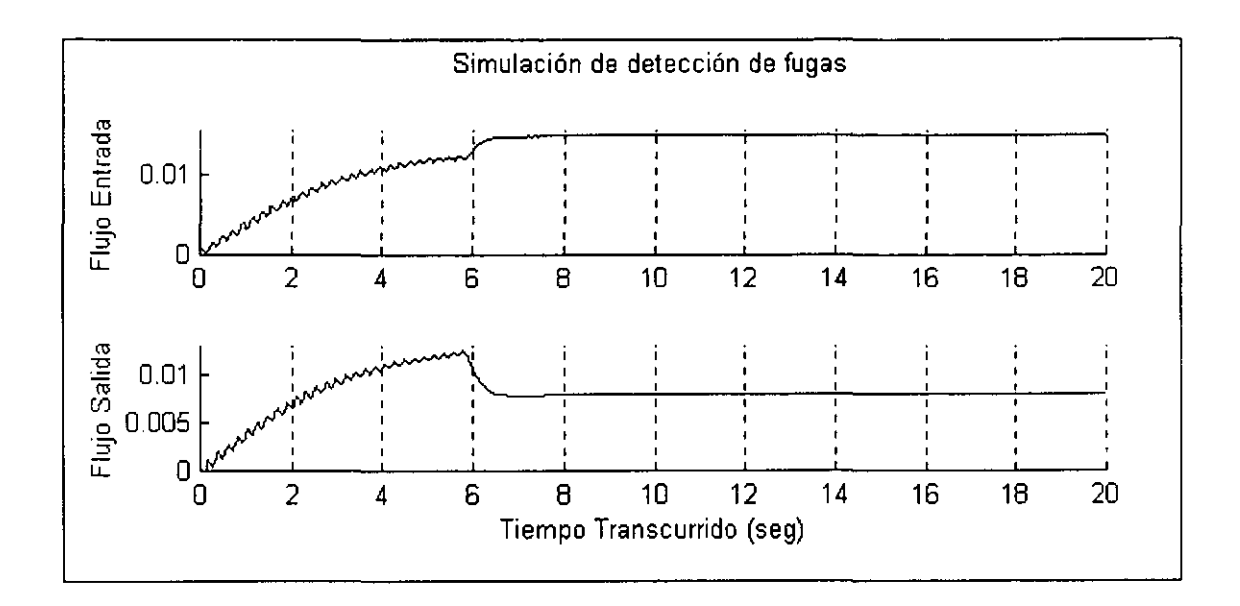

Figura 4.2: *Sistema sin perturbaciones y fuga en segundo tramo*  $(\lambda_2 = 0.003)$ 

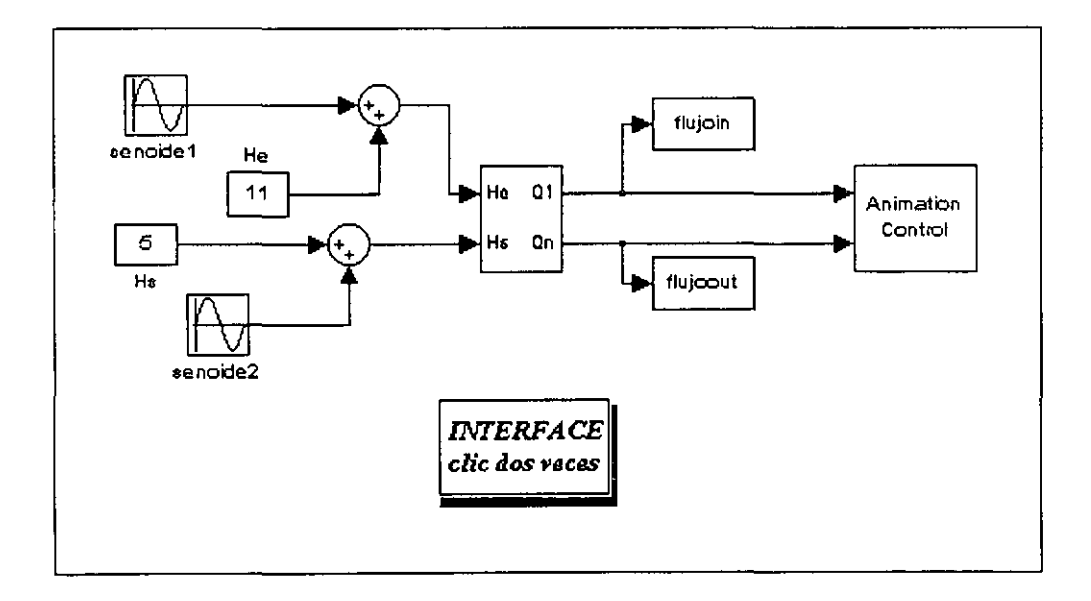

Figura 4.3: *Sistema con perturbación senoidal en entmda* y *sal'ida* 

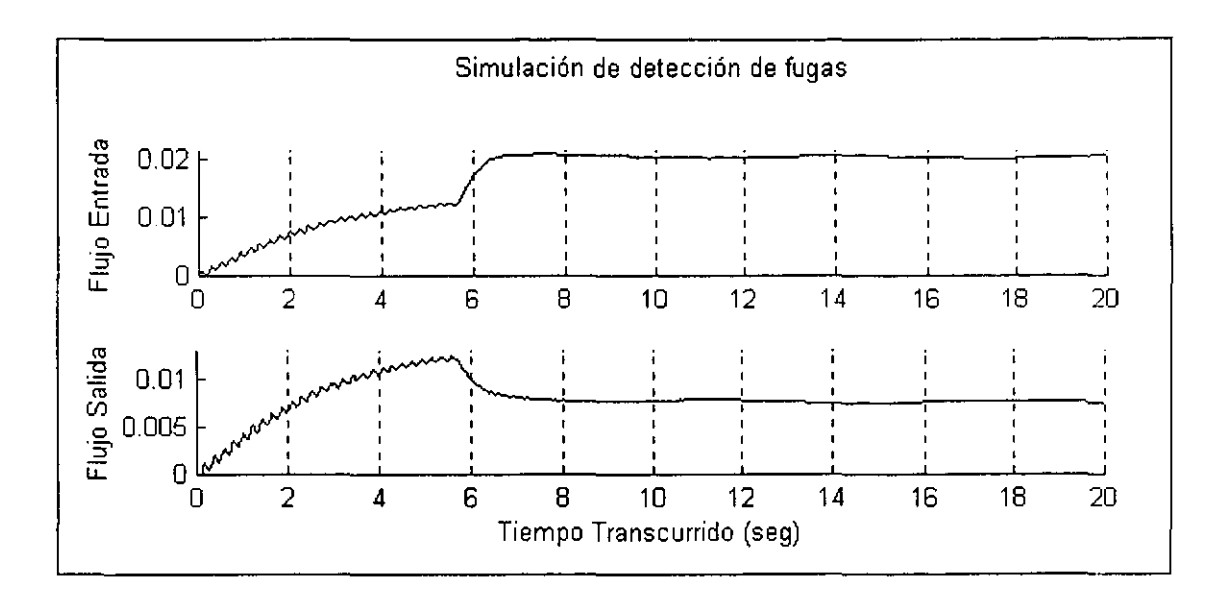

Figura 4.4: *Sistema con perturbaciones senoidales y fuga en primer tramo* ( $\lambda_1 = 0.005$ )

Empleando los mismos parámetros para el sistema sin perturbar y perturbado, podemos realizar un análisis comparativo de los flujos resultantes de ambos casos. Observando las gráficas *Fig.* 4.4 y *Fig.* 4.5 se observa que el sistema perturbado se comporta de la misma manera que sin perturbar, lo que refleja una baja sensibilidad del sistema a perturbaciones senoidales.

Siguiendo el mismo procedimiento del sistema perturbado con señales senoidales, se madi· fica el bloque principal del prográma gráfico del simualdor para introducir señales de ruido blanco que produzcan perturbaciones en la entrada y salida del sistema *(Fig. 4.6)*. La señal de ruido blanco empleada para la perturbación del sistema es de media cero y variancia uno.

Las gráficas generadas por el sistema perturbado con ruido blanco *(Fig* 4·7 *Y Fig. 4.8).*  emplean los mismos parámetros que en los casos anteriores con el único fin de facilitar el análisis de resultados y determinar el grado de sensibilidad que nuestro sistema presenta.

De la observación de las gráficas obtenidas, se puede constatar que el comportamiento del sistema perturbado con ruido blanco prevalece al sistema perturbado con señales senoidales .Y sin perturbar.

Después de probar el simulador empleando el método de diferencias finitas de primer orden,

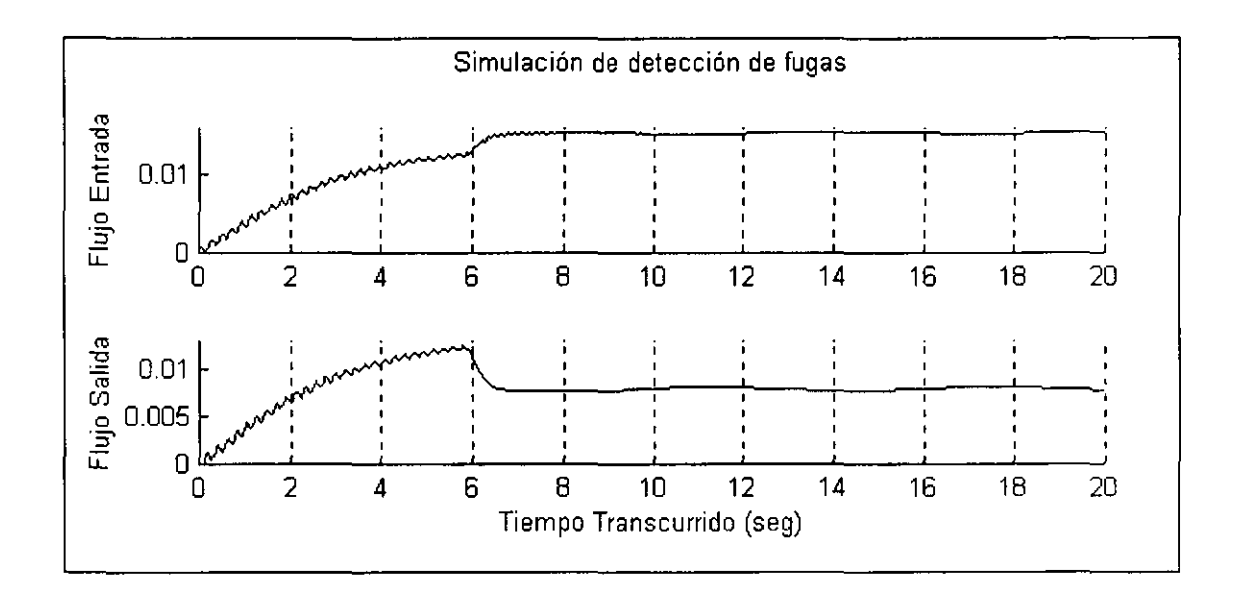

Figura 4.5: Sistema con perturbaciones senoidales y fuga en segundo tramo ( $\lambda_2 = 0.003$ )

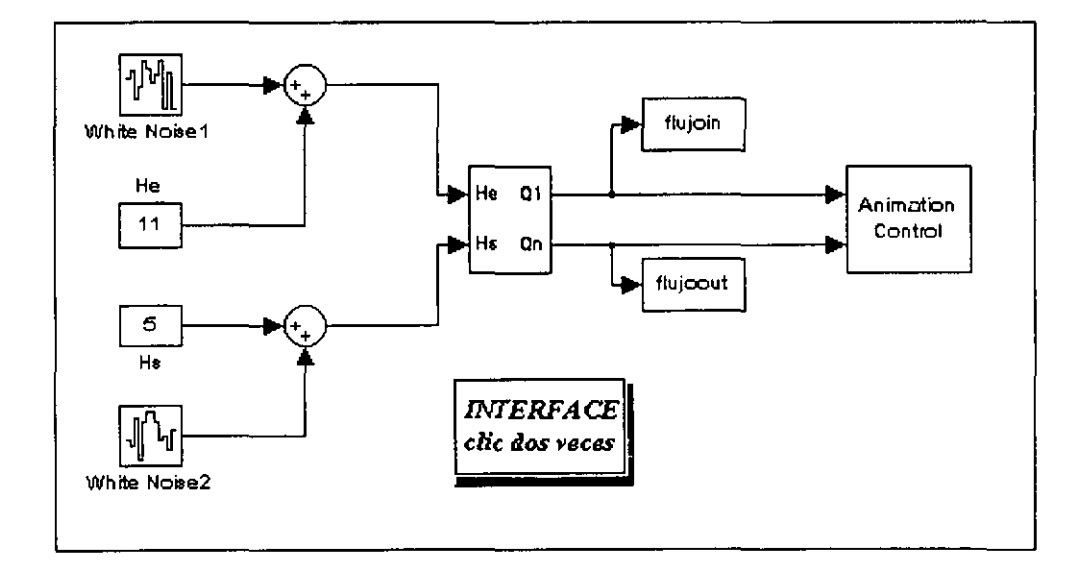

Figura 4.6: Sistema con perturbación de ruido blanco en entrada y salida

----------------------------

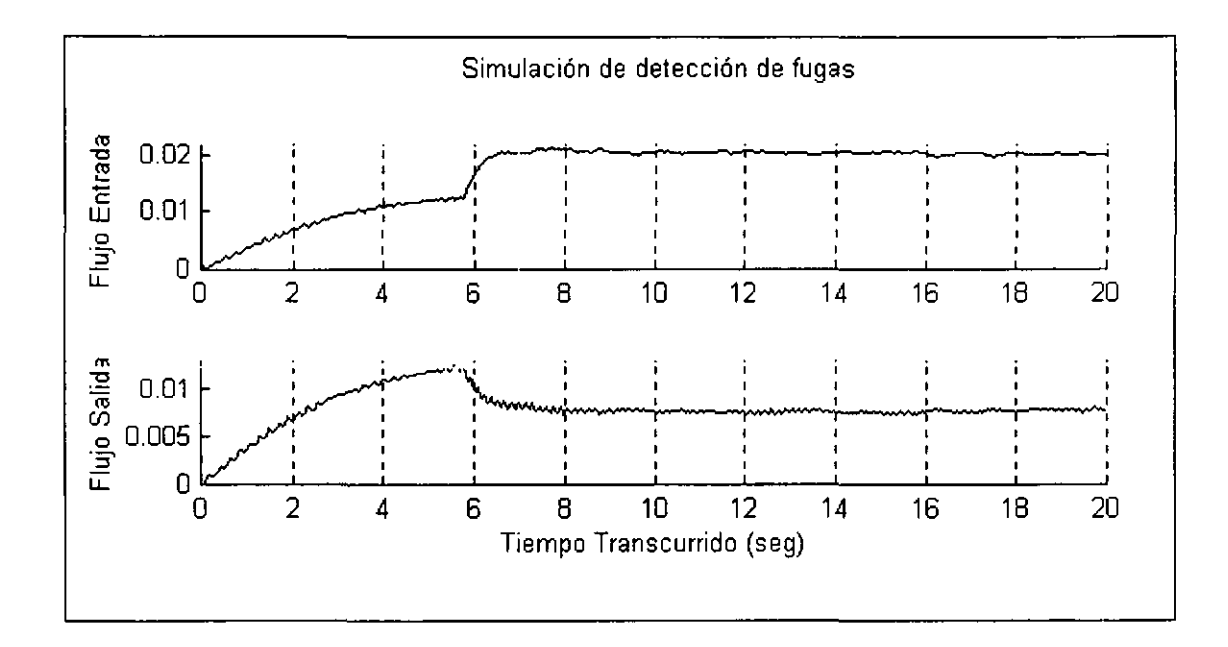

Figura 4.7: *Sistema con perturbación de ruido blanco y fuga en primer tramo* ( $\lambda_1 = 0.005$ )

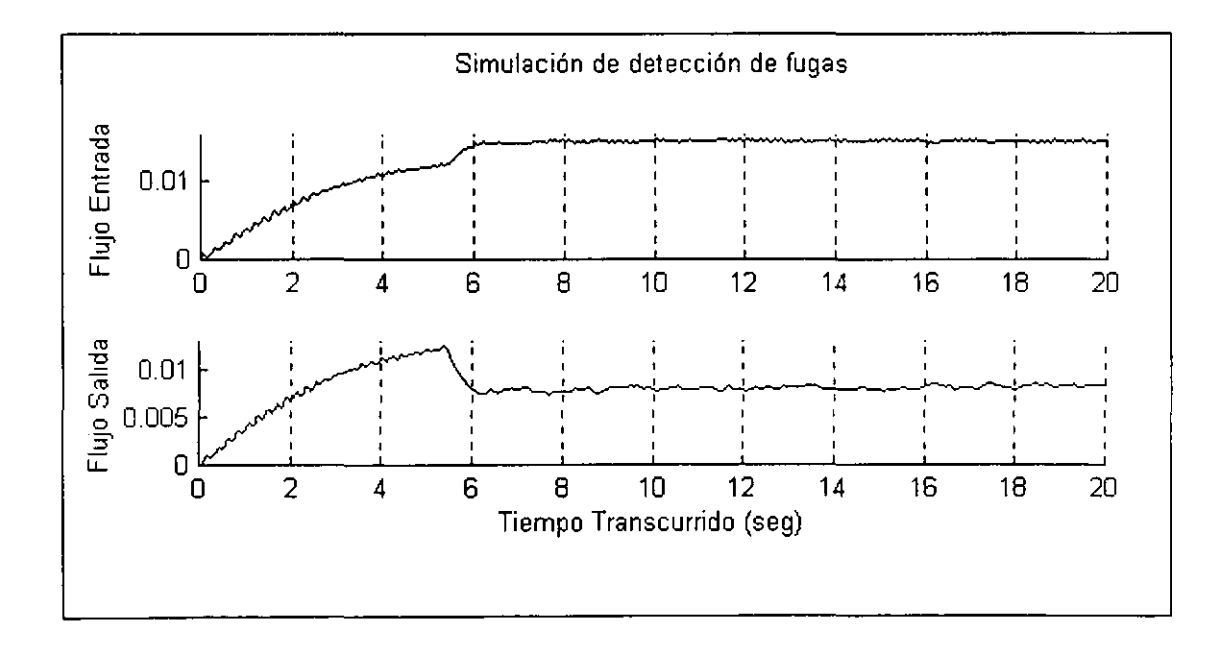

Figura 4.8: *Sistema con perturbación de ruido blanco y fuga en segundo tramo* ( $\lambda_2 = 0.003$ )

Slll y *con* perturbaciones, se puede decir que el método aproxima con cierta eficiencia, a los valores esperados. Además se observa que con éste método, el sistema posee una sensibilidad baja a perturbaciones (senoidales y ruido blanco) y que el simualdor responde a las necesidades de prueba.

### **4.2 Validación del simulador empleando el método de diferencias finitas centrales**

Empleando el método de diferencias finitas centrales, se prueba el simulador para entradas de presión *He* y *Hs* constantes y diferentes posiciones de fuga. De los resultados obtenidos se decide la posibilidad de aplicar al sistema, alguna perturbación senoidal o de ruido blanco.

Considerando que la diferenciación central implica que la derivada espacial es aproximada por substracción del valor de las variables de estado, una corriente arriba del valor correspondiente y otra corriente abajo y dividiendo el resultado de la distancia entre las dos. **se emplea la diferenciación central para** *k* **extensiones de tubo mediante las expresiones**  $(2.42 - 2.43)$ . La diferenciación en los extremos límite del ducto son referenciadas por las ecuaciones  $(2.45 - 2.47)$ .

Gna vez recordado lo anterior, se procede a dividir la tubería en dos. tres ..... etc . hasta nueve tramos con fugas en diferente ubicación para determinar la eficiencia del método. De la misma manera que con el método anterior, los resultados obtenidos son agrupados en una tabla. La magnitud de la fuga aplicada en cada caso es representada por *fl, f2, ... , f8, mientras que los flujos de entrada y salida son referidos por <i>Qe y Qs respectivamente*. También se especifica el porcentaje del flujo de salida *(%)Qs* con respecto al flujo de entrada *Qc,* las presiones intermedias *Hl, H2,* ... , *H8,* la dimensión del flujo de fuga *Qfl. Qf2,* .... *Qf8* y el flujo total de salida *QsT* obtenido de la suma de los flujos de fuga y el fiujo de salida, (es decir  $QsT = Qs + Qf$ ).

| f1     | Qe     | $\mathbf{Os}$ | $(\%)$ Qs | Η1   | Qf     | QST    |
|--------|--------|---------------|-----------|------|--------|--------|
|        | 0.0132 | 0.0132        | 100       | 8    |        | 0.0132 |
| 0.0001 | 0.0134 | 0.0131        | 97.7612   |      | 0.0003 | 0.0134 |
| 0.001  | 0.0145 | 0.0118        | 81.3793   | 7.4  | 0.0027 | 0.0145 |
| 0.008  | 0.0187 | 0.0008        | 4.27807   | 5.01 | 0.0179 | 0.0187 |

Tabla 4.5: *Resultados obtenidos cuando la tubería* se *divide* en *dos tramos* 

La *tabla* 4.5 muestra los resultados obtenidos cuando la tubería es dividida en dos secciones.

------------------ -

Se observa que la aproximación de los flujos es buena ya que el flujo total de salida  $QsT$ equivale al flujo de fuga *Qf* más el flujo de salida *Qs*, es decir que el flujo total de salida *QsT* es equivalente al flujo de entrada *Qe,* 

| fl    | f2    | Qe     | Qs     | $\mathcal{C}(2) \cup \mathcal{C}(3)$ | H1   | H <sub>2</sub> | Qf1     | Qf <sub>2</sub> | O <sub>S</sub> T |
|-------|-------|--------|--------|--------------------------------------|------|----------------|---------|-----------------|------------------|
|       |       | 0.0132 | 0.0132 | 100                                  | 9    | ,,             |         |                 | 0.0132           |
| 0.005 |       | 0.0202 | 0.0132 | 65.3465                              | 6.33 | ∽              | 0.01258 |                 | 0.0258           |
| 0.001 |       | 0.0151 | 0.0132 | 87.4172                              | 8.4  | ~              | 0.0029  |                 | 0.0161           |
|       | 0.003 | 0.0132 | 0.008  | 60.6061                              |      | 5.73           |         | 0.00718         | 0.0152           |

Tabla 4.6: *Resultados obtenidos cuando la tubería se divide en tres tmmos* 

Sin embargo, cuando la tubería se divide en tres tramos *(tabla* 4.6), se puede observar que el flujo total de salida *QsT* no corresponde al flujo de entrada *Qp,* 

| f1       | f2       | f3       | Qe     | Qs     | $(\%)Q_3$ | H1   | H <sub>2</sub> | H3  | Qf1      | Qf2          | Qf3      | QsT    |
|----------|----------|----------|--------|--------|-----------|------|----------------|-----|----------|--------------|----------|--------|
| $_{0}$   | $\theta$ | $\Omega$ | 0.0132 | 0.0132 | 100       | 9.5  | 8              | 6.5 | $\theta$ | $\theta$     | $\bf{0}$ | 0.0132 |
| 0.0009   | $\theta$ | 0        | 0.0152 | 0.0125 | 82.24     | Ð    | 8              | 6.3 | 0.0027   | $\mathbf{0}$ | 0        | 0.0152 |
| 0.001    | $\theta$ | $\Omega$ | 0.0154 | 0.0124 | 80.52     | 8.97 | 8              | 6.3 | 0.0030   | $\theta$     | 0        | 0.0154 |
| 0.005    | $\theta$ | 0        | 0.0218 | 0.0086 | 39.45     | 0.9  | 8              | 5.6 | 0.0131   | $\theta$     | 0        | 0.0217 |
| 0.007    | $\theta$ | 0        | 0.0239 | 0.0066 | 27.62     | 6.1  | 8              | 5.4 | 0.0173   | $\theta$     | 0        | 0.0239 |
| $\Omega$ | 0.005    | 0        | 0.0132 | 0.0132 | 100       | 9.5  | 6              | 6.5 | 0        | 0.0122       | 0        | 0.0254 |
| $\theta$ | 0.0001   | 0        | 0.0132 | 0.0132 | 100       | 9.5  | 7.9            | 6.5 | 0        | 0.0003       | $\theta$ | 0.0135 |
| $\theta$ | 0.001    | $\theta$ | 0.0132 | 0.0132 | 100       | 9.5  | 7.4            | 6.5 | $\theta$ | 0.0027       | 0        | 0.0159 |
| 0        | 0        | 0.0007   | 0.0136 | 0.0119 | 87.5      | 9.4  | 7.8            | 6.2 | $\Omega$ | 0            | 0.0017   | 0.0136 |
| $\theta$ | 0        | 0.001    | 0.0138 | 0.0113 | 81.88     | 9.35 | 8              | 6.1 | $\theta$ | $\bf{0}$     | 0.0025   | 0.0138 |
| $\theta$ | $\bf{0}$ | 0.005    | 0.0151 | 0.0038 | 25.17     | 9.04 | 8              | 5.1 | $\bf{0}$ | 0            | 0.0113   | 0.0151 |

Tabla 4,7: *Resultados obtenidos cuando la tubería se divide en cuatm tmmos* 

Al dividir el ducto en cuatro secciones *(tabla* 4,7), se encuentra que el flujo total de salida *QsT* aproxima al flujo de entrada *Qe* sólo cuando la fuga se present.a en el primer y tercer **tramo.** 

Ahora cuando se aumenta el número de tramos, por ejemplo cinco tramos o más *(tabla 4.8).*  se observa que el flujo total de salida *QsT* sólo aproxima al flujo de entrada *Qe* cuando la magnitud de la fuga es muy pequeña.

De los resultados obtenidos en cada caso empleando el método de diferencias finitas centrales, se concluye que el método no satisface las necesidades requeridas por el simulador, ya

| -li      | 12     | $\Gamma$ 3   | (4)         | Qe     | ο.     | $1\%$ (Os) | -11 1 | 112   | Н.             | 111            | QIL      | 012          | Q13          | -031     | Qv1     |
|----------|--------|--------------|-------------|--------|--------|------------|-------|-------|----------------|----------------|----------|--------------|--------------|----------|---------|
| n        | 0.     | $\Omega$     | $\bf{0}$    | 0.0132 | 0.0132 | 100        | QR    | 8.6.  | 74             | 6 <sub>2</sub> | $\theta$ | o            | $\mathbf{u}$ | $\Omega$ | 0.0132  |
| 0.001    | Ű.     | $\Omega$     | 0           | 0.0156 | 0.0132 | 84.62      | 93    | 86    | 7.2            | 6 <sup>2</sup> | 0.0031   | IJ.          | 0            | 0        | 110, 13 |
| 0 005    | 0      | $\mathbf{0}$ | 0           | 0.0229 | 0.0132 | 57.64      | 74    | 86    | 6.2            | 62             | 0.0136   | $\bf{0}$     | 0            | $\theta$ | U 0268  |
| 0.0001   | 0      | $\bf{0}$     | $\Omega$    | 0.0135 | 0.0132 | 97.78      | 98    | $B_5$ | 7 <sub>1</sub> | 6.2            | 0.0003   | $\mathbf{0}$ | $\Omega$     | $\theta$ | 0.0137  |
| O.       | 0 001  | $\mathbf{D}$ | 0           | 0.0132 | 0.0120 | 90.91      | 9 B   | 8.0   | 7.4            | 6.0            | 0        | 0.0028       | o            | -0       | 0.0118  |
| $\Omega$ | 0.0001 | $\mathbf{0}$ | $\theta$    | 0.0132 | 0.0131 | 99.24      | 98    | 8.5   | 7.4            | 6.2            | $\theta$ | 0.00031      | $\bf{0}$     | $\bf{0}$ | 00131   |
| $\bf{0}$ | 00007  | $\mathbf 0$  | $\mathbf 0$ | 0.0132 | 0.0131 | 0.9.24     | 98    | 86    | 7.4            | 6 <sub>2</sub> | 0        | 00002        | o            | 0        | 0.0133  |
| 0        | 0.     | 0.001        | $\Omega$    | 0.0142 | 0.0132 | 92.96      | 9.6   | 86    | 6.8            | 62             | $\theta$ | $\bf{0}$     | 0.0026       | -0       | 0.0155  |
| 0        | Ü.     | o aggal      | o           | 00141  | 00132  | 93.62      | 9.6   | 8.6   | 6.9            | 6.2            | 0        | 0            | 0.0021       | $\bf{0}$ | 0.0150  |
| 0        | 0      | $\Omega$     | 0.0006      | 0.0132 | 0.0120 | 90.01      | 9.8   | 85    | 7.4            | 6.0            | 0        | 0            | $\mathbf{0}$ | 0.0015   | 0.0135  |
| 0        | 0      | 0            | 0.001       | 0.0132 | 00112  | 84.85      | 9.8   | 8.4   | 7.4            | 59             | $\bf{0}$ | 0            | 0            | 0.0024   | 0.0136  |
| 0        | 0.     | $\bf{0}$     | 0 0001      | 00132  | 0.0130 | 98.48      | 98    | 8.6   | 7.4            | 62             | 0        | $\bf{0}$     | $\bf{0}$     | 0.0002   | 00132   |

Tabla 4.8: Resultados obtenidos cuando la tubería se divide en cinco tramos

que la eficiencia del método depende de la posición de la fuga. Debido a lo anterior, se hace innecesario continuar con las pruebas de sensibilidad que fuerón aplicadas al primer método.

Por lo tanto se determina que el método conveniente para emplear en el simulador es el método de diferencias finitas de primer orden.

# **Capítulo 5**

# **Conclusiones**

Como parte integral del proyecto de investigación de la UNAM que estudia sistemas inteligentes para la detección y localización de fugas en tuberías cerradas (sin tomas laterales), se implantó un simulador interactivo del comportamiento de un fluido en condición de fuga dentro de un dueto. Debido a que el interés principal es la detección en línea de fugas en redes de distribución, se tomó en cuenta el empleo de un modelo para el simulador, que describe la dinámica del fluido dentro de un ducto cerrado en presencia de fugas y con la estructura de una representación de estados no lineales.

El diseño de detección de fugas que está basado en el modelo del fluido dentro de un ductu. es discretizado en el espacio de la variable z para obtener la representación de estados nu lineales, se asume un máximo de dos fugas distribuidas uniformemente a lo largo del ducto.

El método empleado por el simulador para la solución de las ecuaciones diferenciales parciales no lineales del sistema, fué el método de diferencias finitas de primer orden y su selección se baso en una comparación de resultados en simulación, con el método de diferencias finitas centrales.

Con respecto a la caracterización de la fuga para su simulación, se considera que el gasto de fuga es proporcional a la raíz cuadrada de la presión en el punto.

Debido a la estructura empleada para su implantación y al ambiente que ofrece el software de programación gráfica Simulin $k^{(k)}$ , se tiene la libertad de poder modificar el simulador en su extructura interna y externa sin conflictos, siempre y cuando se continue conservando una estructura lógica del sistema.

#### 5. Conclusiones

El simulador presenta la característica de ser interactivo debido a la facilidad para rambiar la dimensión y posición de la fuga en el ducto. Es flexible a través del diseño de la programación gráfica y amigable por medio de la interfaz gráfica que ofrece.

Los resultados del simulador son indicativos de la factibilidad de localizar pequeñas fugas en tuberías por medio de software y sin necesidad de instrumentación redundante.

# **Bibliografía**

- [1] Ashton S.A., Shields D.N. and Daley S. (1998). *Fault detection in pipelines using nonlinear observers.* UKACC International Conference on Control '98. Conference publication 455, IEEE (pp. 135-140).
- :2] Baumel Joseph. *Pipeline Managment Using Networked clamp-on transit-time Flow Me*ters. Controlatron Corporation Hauppauge, New York 11758.
- [3! Billman L. & Isermann R. (1984). *Leak Detection Methods for Pipehnes.* IFAC 9th Triennial World Congress (pp 1813-1818), Budapest, Hungary.
- [4] Chaudry *M.C.* (1979). *Applied Hydraulic Transients.* Van Nostrand Reinhold Co. New York.
- [5i Chow E.Y. & Willsky A. (1984). *Analytical Redundancy and the Dcsing of Robust Failure Detection Systems.* IEEE-TAC, Vol.29, No. 7.
- [6] Chung W.H. & Speyer J. L. (1998). *A Game Theoretie Fault Deteetion Filter.* IEEE-TAC, Vol. 43, No. 2.
- [7] Frank P.M. (1991). *Enhancement of Robustness in Observer Based Fault Detection.* Safe Process 91. Baden, Baden, Germany.
- [8: Ge W. & Fang C. (1988). *Deteetion of Faulty Components vio. Robust Observaban.* Int. .lournal of Control, Vol. 47., pp 581-599.
- [9] Gelb A. (1979). *Applied Optimal Estimation*. MIT Press.
- [10] Gertler J. (1991). *Analytical Redundancy Methods in Fault Detection and Isolation: Survey and Synthesis.* Proc. Safe process 91. Baden, Baden. Germany.
- [11] Gertler J. (1998). *Fault Detection and Diagnosis in Engineering Systems*. Marcel Dekker. Inc.
- $[12]$  Isermann R. (1984). Process Fault Detection Based on Modelling and Estimation Methods. Automatica. Vol. 20, 387-404.
- [13] Liou J.C.P. (1996). Pipeline Integrity Monitoring Using System Impulse Response. International Pipeline Conference ASME. Vol. 2, page 1137-1142. San Fco., USA.
- [14] Maudsley, D. (1984). Errors in the Simulation of Pressure Transients in a Hydraulic  $System$ , Trans. Inst. M. C., 6, 7-12.
- [15] Mc Cracken D., Dorn W. (1969). Métodos Numéricos y Programación Fortran. Limusa Wiley Press.
- [16] Singh M.G., Hindi K.S. Schmidt G. & Tzafestas S.G. (1987). Fault Detection  $\ell^c$  Re*hability*. Proc of the second European Workshop on Fault Diagnostics Reliability and Related Knowlege Based Approaches. Manchester, UK.
- [17] The MathWorks, Inc. (1997). Manuales de Referencia de MatLab 5.1. U.S.
- [18] Verde C. & Carrera R. (1999). Supervisión y Monitorio de Sistemas de Tuberías. Internal report 7136, Instituto de Ingeniería, UNAM, México.
- [19] Verde C. (2001), *Multi-leak Detection and Isolation in Fluid Pipelines*. Control Engi neering Practice 9 (2001) 673-682.
- [20] White J. & Speyer J. (1987). Detection Filter Desing: Spectral Theory and Algorithms. IEEE-TAC, Vol. 32, No. 7, pp 593-603.
- [21] Wilye, E.B. and Streeter, V.L., (1978). Fluid Transients. McGraw Hill Inc.
- [22] Wünnenberg J. (1990). Observer Based Fault Detection in Dynamic Systems. University of Duisburg. VDI Verlag, Reihe 8, Nr. 222. Germany.
- [23] Zhidkova M.A. (1973). Gas Transportation in Pipelines. Naukova, Dumka, URSS.

# **Apéndice A**

# **Modo de operación del simulador**

Los *requenmientos m{nimos* necesarios para la operación del simulador interactivo de bajo costo elaborado como objetivo de este trabajo y realizado en Simulink y MatLab, son los siguientes:

- Equipo físico de computo (hardware)
	- PC con procesador Pentium (cualquier velocidad).
	- $-$  Monitor SVGA con una resolución de 1024 por 768 píxeles (24 bits de color).
	- Memoria RAM de 16 MB.
	- $\cdot$  Mouse.
- Sistema (software).
	- Sistema Operativo Windows 95.
	- $\cdots$  MatLab 5.3 (Lenguaje de computación técnico).
	- $\cdot$  Simulink 3.0 (Sistema dinámico de simulación para MatLab).

Bajo estas condiciones de operación se ejecuta el MatLab 5.3 *(Fig. A.l).* 

El programa gráfico principal del simulador se abre al elegir Open desde la carpeta File de la barra de menús de MatLab *(Fig. A.1)*. El simulador está integarado por tres archivos:

- fugas.mdl Programa gráfico principal (en Simulink).
- fugasfun.m Programa de inicialización de variables internas del sistema (en Mat-Lab).
- $\bullet$  fugasgui.m Programa de interfaz gráfica (en MatLab).

| <b>◆ MATLAB Command Window</b>                                                                                                   |   |                |  |  |  |  |            |         |
|----------------------------------------------------------------------------------------------------|---|----------------|--|--|--|--|------------|---------|
| Eile Edit View                                                                                                    |   | Window Help    |  |  |  |  |            |         |
| Ωε÷                                                                                                    | Œ | <b>翻 吕 舞 ?</b> |  |  |  |  |            |         |
| To get started, type one of these: helpwin, helpdesk, or demo.<br>For product information, type tour or uisit www.mathworks.com. |   |                |  |  |  |  |            |         |
| þ».                                                                                                    |   |                |  |  |  |  |            |         |
|                                                                                                    |   |                |  |  |  |  |            |         |
|                                                                                                    |   |                |  |  |  |  |            |         |
|                                                                                                    |   |                |  |  |  |  |            |         |
|                                                                                                    |   |                |  |  |  |  |            |         |
|                                                                                                    |   |                |  |  |  |  |            |         |
|                                                                                                    |   |                |  |  |  |  |            |         |
|                                                                                                    |   |                |  |  |  |  |            |         |
| Ready                                                                                                    |   |                |  |  |  |  | <b>NUM</b> | $\cdot$ |

Figura A.1: Ventana de sesión de MatLab

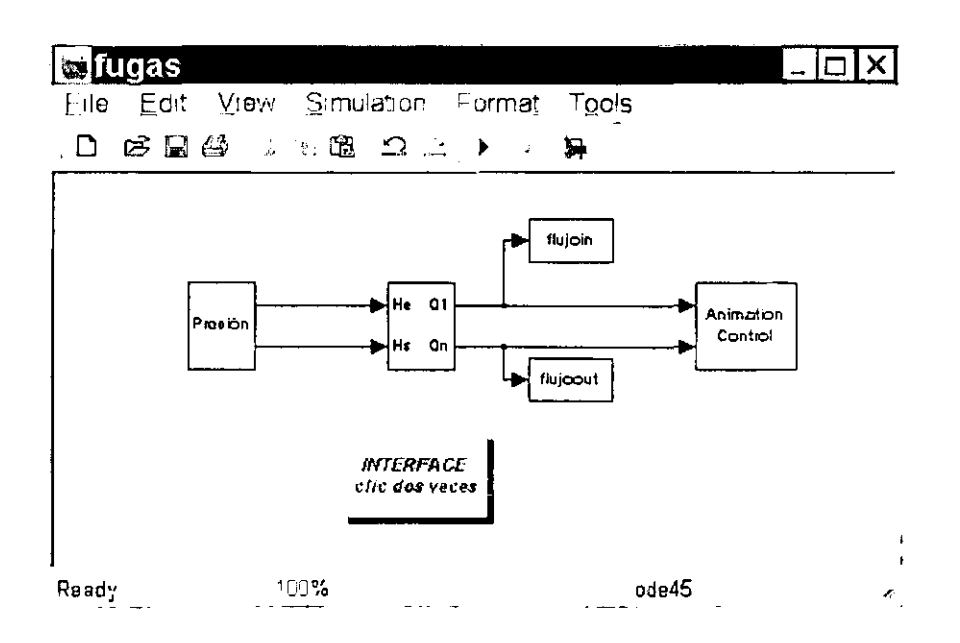

Figura A.2: Programa principal gráfico del simulador (fugas.mdl)

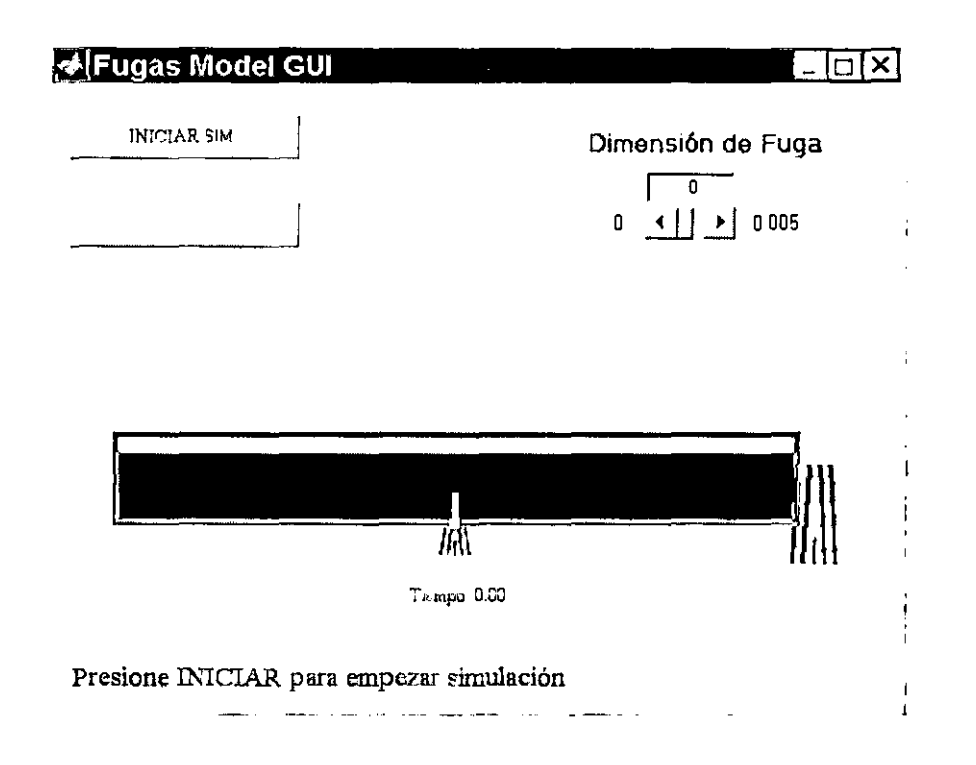

Figura A.3: *Interfaz gráfica interactiva* 

Se elige el archivo fugas.mdl para abrir, *(Fig. A.2).* 

A continuación en el programa gráfico principal *(Hg.A.2)* se hace doble clie dentro del bloque *"INTERFACE elic dos veces",* para inicializar las variables internas del sistema *(fu* $qasfun.m)$  y mostrar la interfaz gráfica interactiva del simulador *(fugasgui.m) (Fig. A.3).* 

La dimensión de la fuga se ajusta a través de una ventana de edición o un control deslizable ubicado en la parte superior derecha de la interfaz, los valores permitidos están dentro del intervalo (O. 0.005).

La fuga se activa cuando se hace clie con el ratón *(mouse)* dentro de la marca ubicada en la parte intermedia del ducto y se desactiva con otro clic en la misma marca.

También es posible elegir el momento en que ocurra una fuga. Si se desea que la fuga este presente a partir del tiempo de inicio de la simulación (tiempo 0.00), se hace clie en la marca del ducto antes de empezar la simulación. Si se desea que una fuga ocurra en un momento espedfieo de la simulación, entonces se hace clic cuando el reloj de la interfaz coincida con el momento elegido para la fuga y después de iniciada la simulación. La desactivación de una fuga puede realizarse en cualquier momento que se requiera.

I

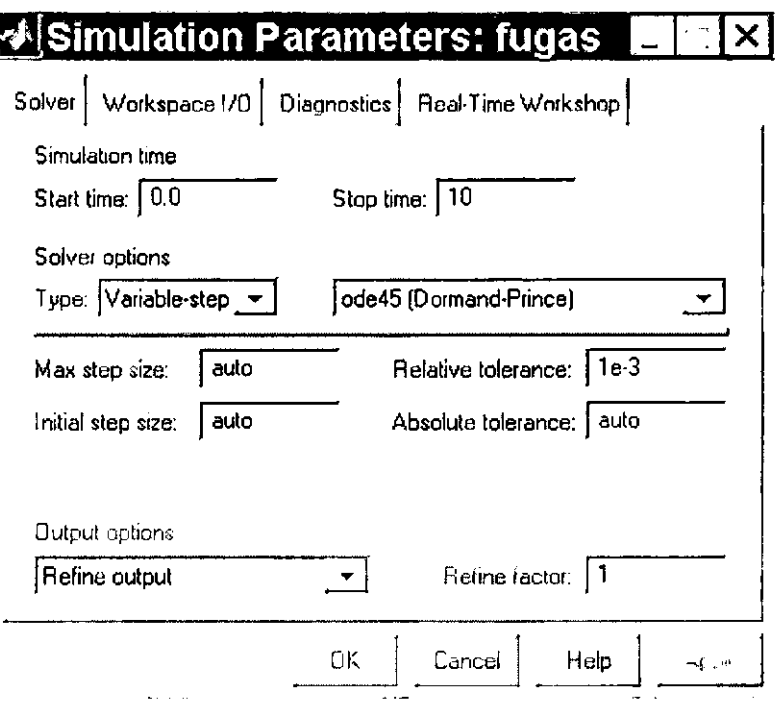

Figura A.4: Parámetros de la simulación

Si se desea, el tiempo de simulación puede ser cambiado eligiendo "Parameters" de la carpeta de "Simulation" en la barra de menú de Simulink (Fig. A.4). Dentro de la ventana de edición etiquetada con "Stop time" de la carpeta "Solver", se puede introducir el tiempo de duración de la simulación que se desee. Inclusive la simulación puede llegar a tener un tiempo infinito de duración (inf).

Para iniciar la simulación se hace clic en el botón etiquetado "INICIAR SIM" de la interfaz gráfica del simulador (Fig. A.3). Para detener la simulación se vuelve hacer clic en el mismo botón que ahora estará etiquetado como "STOP SIM".

Una vez que se ha detenido el proceso, el simulador muestra las gráficas de los resultados generados (flujo de entrada y flujo de salida) (Fig.  $A.5$ ). Para cerrar la ventana de gráficas, se oprime con el uso del ratón, la tecla etiquetada en la interfaz gráfica como "CLOSE FIG".

El ambiente de programación gráfico ofrecido por Simulink y la estructura adoptada en la elaboración del programa para la implantación del simulador interactivo, hace posible

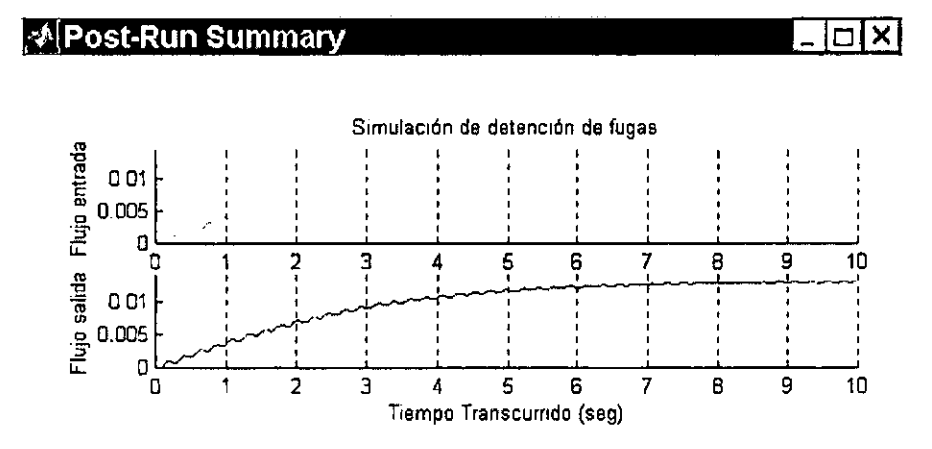

Figura A.5: *Resultados de la simulación (sin fuga)* 

emplear el mismo simulador para los diferentes números de tramos en el que se puede discretizar la tubería. Para alcanzar esta meta, es necesario realizar cambios mínimos en los programas del simulador, tanto en el programa gráfico elaborado en Simulink, como en los programas de inicialización e interfaz hechos en MatLab.

Para lograr dichos cambios en el programa gráfico, es preciso emplear las herramientas de edición proporcionadas por Simulink *(Edit, Copy)*. En cambio, para los programas en Mat-Lab *(fugasgui.* m) sólo es necesario editar el programa y encontrar la línea adecuada para substituir el parámetro correspondiente. A continuación se describe al detalle el procedimiento para poder efectuar dichos cambios.

Primeramente, se define el número de tramos en el que se desea discretizar la tubería. El cambio de número de tramos se realiza directamente en el bloque de datos internos del programa gráfico del simulador *(ver Fig. 3.1)* y en la subrutina "locinitialize" del programa *fugasgUl.m (Fig. A.6).* 

```
function [fuga1,fuga2]"locinitialize
 !ugulLtO; 
 !uge.2"O; 
 1^{10};<br>1^{20};
 transes:3:\searrow \searrowvsal-zeros(l,trwmos-l); % Vector de sollda 
 6:Jsignln('ba:se', 'cramos' ,tramo:;,); 
 assignin('base', 'fugal', fuga1);
 0991O'n1n (' base' , 't.uga2 I ,:fugaZ) : 
 uusignin('base','fl',fl);
 assignin('base', f2', f2);
 U!l!31gnln('base', 'v!Jal' ,v!Jal); 
 ~clear out prlmury dato vcctors 
 ussignin('base', tout',[]);
 ausignin('base', 'flujoin', []);
 U:";:Jlgnln (' base' , 't.lujoout' , {l ) ; 
 ,我有我有是在有我看我有我有我有我有我有我看我有我有我的我有我有我有我的母亲的母亲我是我的母亲的母亲的母亲的母亲的母亲母亲的母亲的女子女子,
```
Figura A.6: *Subrutina "locinitialize" del programa fugasqui.m.* 

Si el número de tramos es incrementado, entonces en el subprograma del programa gráfico principal, se incrementa el número de bloques que representa cada tramo. Por ejemplo, si se tienen dos bloques *(TramoJ, Tramo2), (ver Fig.* 3.3) Y se desean tres bloques *(TramoJ, Tramo2, Tramo3),* se debe aumentar un bloque copiando uno ya existente *(Fig. A.7).* 

Al aumentar un bloque se tiene una posibilidad más de fuga, en consecuencia aumenta el número de elementos en el vector de salida proporcionado por "fugasfun" en el bloque de *"Animatwn Control" (ver Fig. 3.6).* 

El vector de salida indica el número de posibles fugas en la tubería, cada salida  $(f_1, f_2, f_3)$ *(Fig. A.S)* corresponde a cada bloque de tramo *(TramoJ, Tramo2, Tramo3)* en *Hg. A.7.*  Entonces, cuando se aumenta un bloque correspondiente a un tramo, se debe hacer coincidir la salida *fn* del vector de salida con la fuga en el *Tramo n (Fig. A.9)*.

En caso de que se desee disminuir el número de tramos, entonces se procede de manera inversa a la anteriormente descrita. Como es factible que se desee probar para diferente número de tramos, también es factible crear una interfaz gráfica que integre diferentes opciones dependientes del número de tramos *(Fig. A.JO).* 

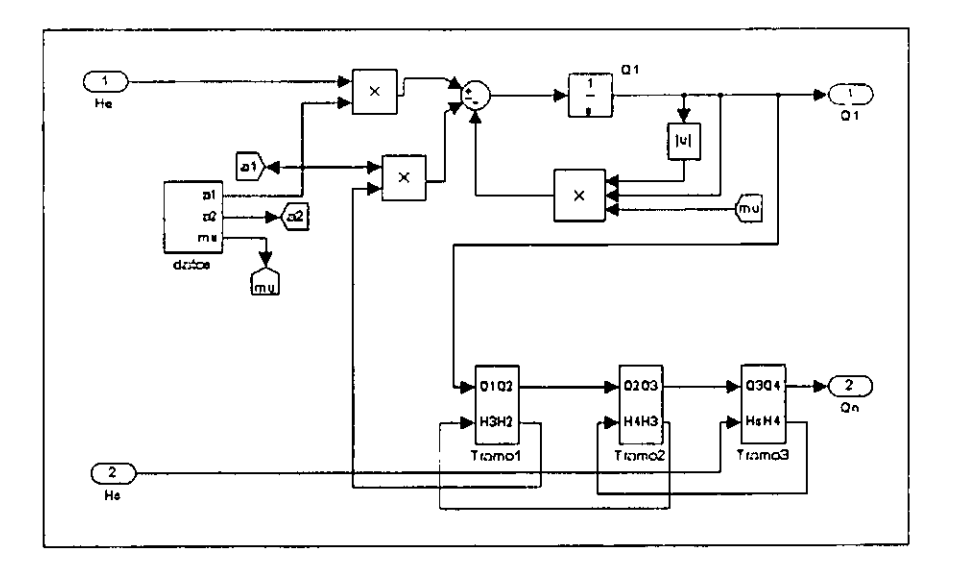

Figura A.7: Subprograma del programa gráfico principal para cuatro tramos

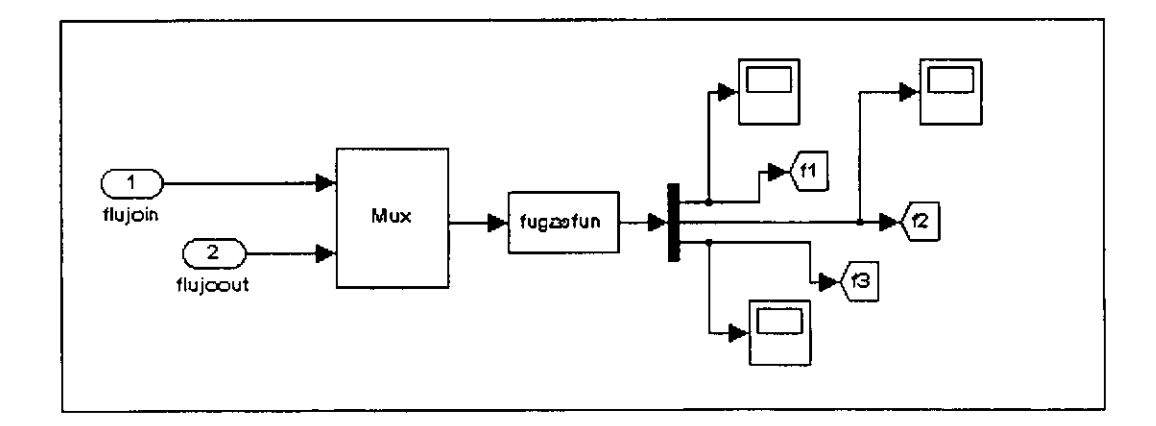

Figura A.S: *Bloque de "Animation Control" con un vector de salida pam tres fugas* 

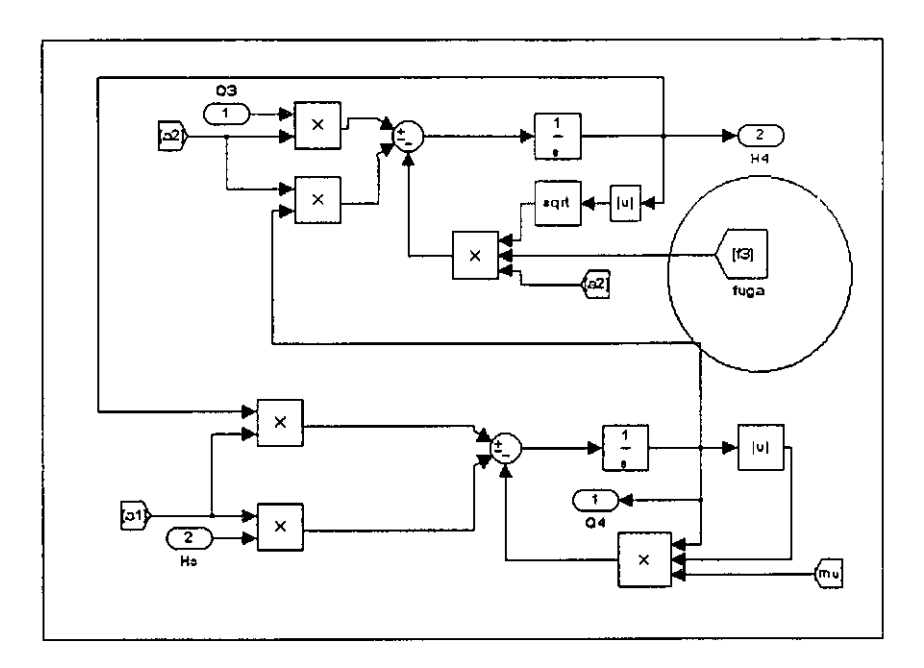

Figura A.9: Bloque representativo del tercer tramo de la tubería

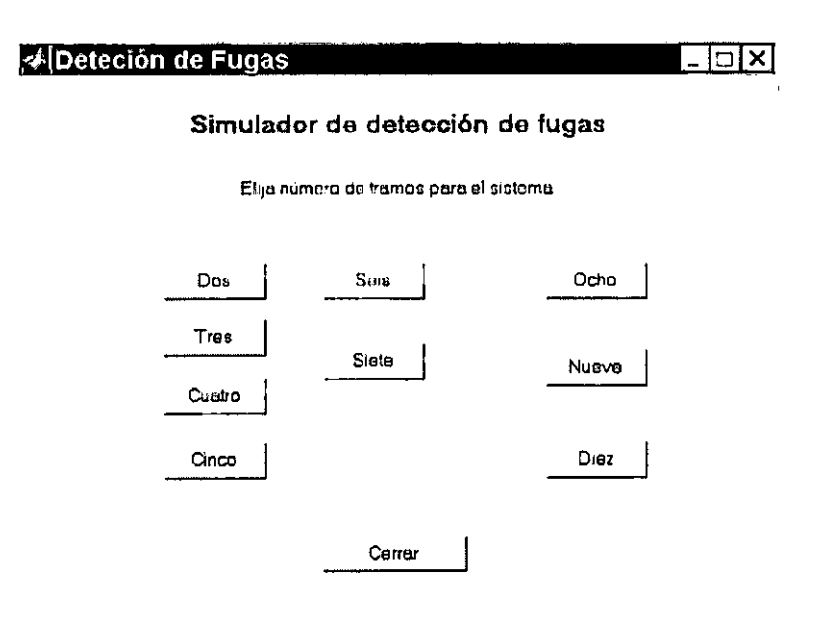

Figura A.10: Interfaz de opciones dependientes del número de tramos

Sólo es necesario seleccionar el número de tramos requerido para llamar al programa gráfico principal del sistema y ejecutar el simulador.

> **..... ........** *J.*  . **, .. ,**